#### **Enrico Tombelli**

Docente presso ITC "A. Volta" - Bagno a Ripoli - Firenze (e.tombelli@libero.it)

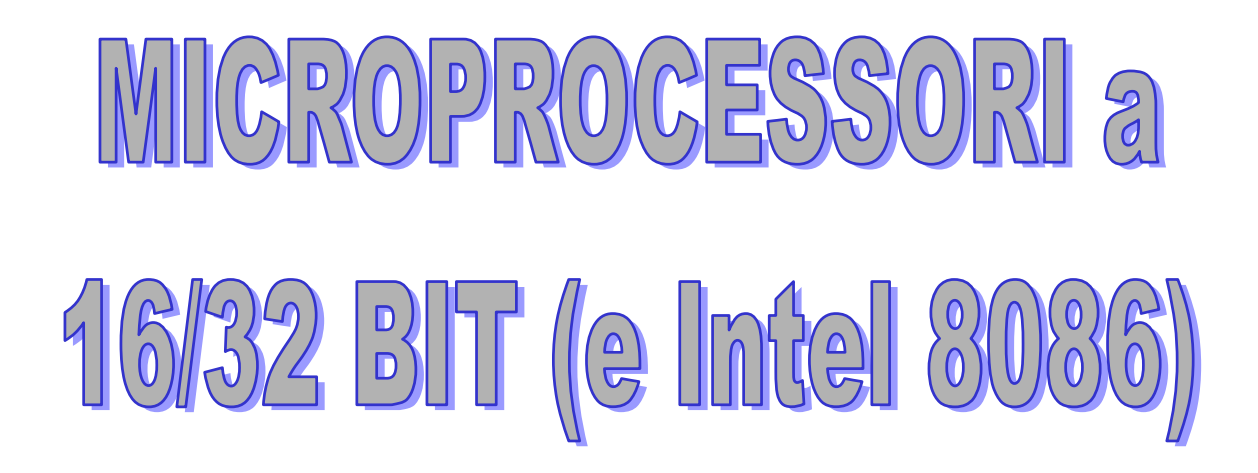

# **MICROPROCESSORI A 16/32 BIT (e Intel 8086)**

Le principali esigenze che hanno portato allo sviluppo della tecnologia verso i microprocessori a 16/32 bit sono le seguenti:

- ♦ Velocizzazione dell'elaborazione delle informazioni con particolare riguardo all'ampliamento della capacità di calcolo e alla velocità d'esecuzione delle istruzioni. Ciò si è ottenuto non soltanto con l'aumento della velocità del clock che comunque risulta preponderante<sup>[1](#page-1-0)</sup>, ma anche rendendo più efficiente lo svolgimento stesso delle istruzioni. Infatti, già nella versione INTEL 8086 dei primi anni 80' si hanno strutture multiprocessore dove ci sono più blocchi che lavorano in parallelo (vedi p.e. il prefetching). Nel PENTIUM si hanno addirittura due microprocessori della generazione precedente che operano contemporaneamente. Si capisce quindi come la potenza di calcolo intesa come numero di istruzioni elementari eseguibili nell'unità di tempo sia quasi diecimila volte superiore<sup>[2](#page-1-1)</sup>.
- ♦ Occhio di riguardo all'utilizzo di linguaggi ad alto livello. A questo scopo sono stati particolarmente curati i vari modi di indirizzamento e l'organizzazione dei dati, cosicché i compilatori che operano la traduzione dei programmi scritti in linguaggio alto livello (Visual Basic, C, Pascal ecc.) risultano più efficienti nel produrre le versioni in linguaggio macchina.
- $\bullet$  Un'altra innovazione è la possibilità di gestire la multiutenza<sup>[3](#page-1-2)</sup> utilizzando servizi che sono stati implementati già a livello hardware.

#### Breve parentesi sulla multiutenza:

É la possibilità di eseguire più processi contemporaneamente ed è praticamente nata con i primi computer. Questi ultimi essendo particolarmente costosi non potevano essere utilizzati da un solo utente (al contrario del PC). Infatti l'esecuzione di un programma comporta che la CPU deve rimanere spesso in attesa per adattarsi alla velocità di un'altra risorsa come una stampante (p.e.). Questi tempi di attesa non potevano assolutamente essere perduti visto l'enorme costo della macchina. Si è quindi subito pensato di utilizzare i tempi morti per servire altri utenti arrivando addirittura ad estendere tale tecnica assegnando un "QUANTO" di tempo di esecuzione ad ogni processo in modo che tutti potessero comunque essere serviti. Partendo da questo concetto la tecnologia e i metodi di assegnazione della CPU per l'esecuzione contemporanea di più programmi si allarga per poter risolvere tutte le problematiche che si vengono a creare. Sta di fatto che ogni utente dispone di una potenza di calcolo continua ed ha la sensazione di avere la disponibilità completa dell'elaboratore. Tutto questo può essere efficientemente realizzato solamente se i processi da eseguire si trovano tutti  $\overline{\text{contempor}}$ amente in memoria. Questa tecnica si dice appunto MULTIUTENZA<sup>[4](#page-1-3)</sup>.

 $\overline{a}$ 

<sup>1</sup> Basta pensare che nei primi anni 80 (MP 8086) i microprocessori dell'epoca funzionavano con frequenze di clock dell'ordine del MHz. Attualmente, nelle ultime generazioni di MP si arriva a frequenze dell'ordine del GHz, ovvero quasi 1000 volte superiori senza tenere conto che tale rapporto diventa continuamente più alto.

 $2$  Il numero di milioni di istruzioni che è possibile eseguire in un secondo è detto MIPS (million of instructions per second)

<sup>&</sup>lt;sup>3</sup> Possibilità di utilizzo contemporaneo della CPU da parte di più utenti, che hanno inoltre la possibilità di condividere anche altre risorse come la stampante, le memorie di massa ecc.

<span id="page-1-3"></span><span id="page-1-2"></span><span id="page-1-1"></span><span id="page-1-0"></span><sup>&</sup>lt;sup>4</sup> Si deve pensare che attualmente prima di parlare di multiutenza si tratta di MULTITASKING. Questa situazione si può avere p.e. nei PC dove è possibile avere più programmi in esecuzione ma appartenenti allo stesso utente. (P.es col sist. Op. WINDOWS è possibile attivare più TASK, ovvero più partizioni con

La presenza di più programmi in memoria comporta numerosi problemi di sicurezza e affidabilità, specialmente se i processi sono di utenti diversi. Si deve continuamente controllare che l'esecuzione di un processo non invada aree di memoria nelle quali risiedono processi diverso (in pratica si deve fare in modo che p.e. un'istruzione di salto non faccia riferimento a celle di memoria di altri processi. Le zone di memoria (PARTIZIONI O TASK) devono quindi essere ben separate e controllate continuamente. Quest'incombenza è affidata al SISTEMA OPERATIVO o comunque ad un programma di MONITORIZZAZIONE che intercetta le operazioni di salto e controlla che queste avvengano correttamente. Il controllo, nei sistemi a microprocessore ad 8 bit avveniva in modo ambiguo in quanto la gestione LINEARE (ovvero ogni cella ha semplicemente un indirizzo a partire dalla cella 0 fino all'ultima) dell'indirizzamento non favoriva certo il processo di monitoraggio che risultava alquanto precario. Nei microprocessori dell'ultima generazione si tiene conto di questa necessità in quanto l'hardware è stato progettato già con alcune funzioni accessorie che permettono questo tipo di controllo in modo più efficiente.

In particolare, per poter allocare efficientemente i vari processi da eseguire in memoria è stato adottato un particolare sistema di gestione, consistente nella ripartizione della memoria stessa in vari blocchi , dentro ognuno dei quali viene riposta una parte del processo in esecuzione. In effetti questo sistema comporta un notevole vantaggio, in quanto non è necessario che tutto il processo in esecuzione sia contemporaneamente in memoria, ma basta che vi sia solo la parte attualmente in esecuzione, il resto può stare sul disco ed essere trasferito in memoria solo nel momento in cui deve essere effettivamente eseguito necessitando così di una capacità di memoria (fisica) molto più ristretta di quella effettivamente necessaria (MEMORIA VIRTUALE).

Tutto ciò è realizzato scomponendo ogni indirizzo in due parti; l'indirizzo del segmento e l'indirizzo della cella all'interno del segmento, trattando poi separatamente le due parti. La composizione dell'indirizzo effettivo, ovvero la concatenazione del riferimento al segmento e del riferimento alla cella all'interno del segmento è realizzata tramite un dispositivo detto MMU (Memory Menagement Unit), che può trovarsi integrato nella CPU (vedi Intel 8086/8088) oppure in un chip separato (vedi Zilog Z8000).

Nell'evoluzione che ha portato alla costruzione di architetture a 16/32 bit è stato tenuto conto il più possibile della compatibilità con quelle della generazione precedente a 8 bit .

#### *- ORGANIZZAZIONE DELLA MEMORIA.*

Lo spazio di indirizzamento della memoria può essere gestito principalmente utilizzando una di queste tre tecniche:

- Spazio di indirizzamento **LINEARE** (Sistema Motorola; p.e. 68000).

Questo sistema tratta la memoria come un insieme di celle consecutive, ciascuna delle quali è selezionata da una singola componente di indirizzo, il cui range di valori ne determina la dimensione massima.

La lunghezza del codice di indirizzo (16,20,24,32) definisce le dimensioni del bus indirizzi e dei registri puntatori della CPU.

all'interno un processo in esecuzione. è il caso in cui si attiva il processo di stampa in una finestra e in un'altra si da il via alla formattazione di un floppy. I due processi vengono eseguiti contemporaneamente). Quando invece i processi in esecuzione appartengono a più utenti si parla di MULTIUTENZA.

 $\overline{a}$ 

É la tecnica più semplice, ma non presenta nessuna capacità intrinseca di protezione e virtualizzazione della memoria.

- Spazio di indirizzamento **MAPPATO IN PAGINE** (Sistema Zilog ; p.e. Z8000)

La memoria e suddivisa in blocchi di ampiezza fissa al loro interno lineari dette PAGINE che non possono sovrapporsi, nemmeno parzialmente, in quanto la locazione iniziale di ogni singola pagina è stata prefissata a priori ed è adiacente all'ultima cella della pagina che la precede nell'ordine sequenziale.

L'indirizzo fisico di ogni cella è identificato in modo rigido dalla composizione dell'indirizzo della pagina con l'indirizzo della cella all'interno della pagina.

P.e. 1 Mcelle di memoria suddivise in 16 pagine (0, 1, ....15) di 64 Kcelle ciascuna. La cella A8D1h della pagina 7 ha come indirizzo fisico 7A8D1h (20 bit )

- Spazio di indirizzamento **SEGMENTATO** (Sistema Intel; p.e. 8086/8088).

Questo sistema è intermedio a quelli visti precedentemente, infatti, la memoria è logicamente suddivisa in un insieme di aree, al loro interno lineari, dette SEGMENTI, disposti in modo apparentemente casuale (l'ordine è quello cronologico stabilito al momento dell'allocazione in memoria del segmento) così da coprire lo spazio fisico disponibile.

Ogni cella della memoria è quindi identificata da due parametri, ovvero il selettore di segmento a 16

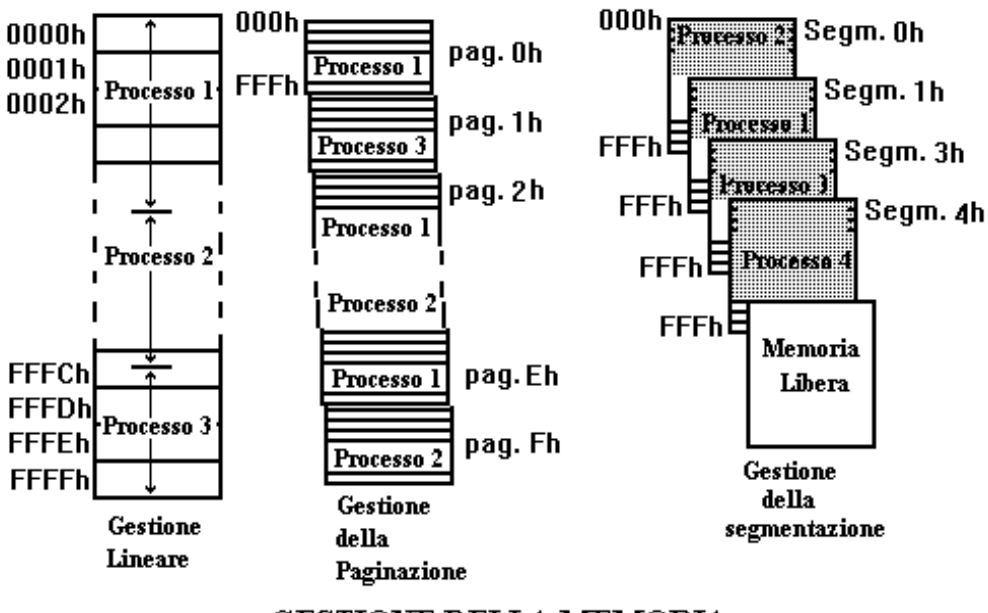

**GESTIONE DELLA MEMORIA** 

bit e l'identificatore della cella all'interno del segmento (displacement, anch'esso a 16 bit ) che ne definisce la posizione rispetto alla locazione iniziale del segmento stesso.

Tutte le istruzioni di un segmento in esecuzione contengono riferimenti a celle del segmento stesso, mentre è lasciata al sistema operativo la gestione degli identificatori del segmento quando avviene un

salto ad un segmento diverso. Questa tecnica non garantisce implicitamente l'impossibilità di sconfinamento in altre aree di memoria ove potrebbero risiedere altri processi in attesa in quanto i segmenti possono parzialmente sovrapporsi, ma ha il vantaggio di essere più flessibile e permette di utilizzare efficientemente lo spazio di memoria.

#### *- MEMORY MENAGEMENT UNIT (MMU)*

Il MMU è un dispositivo piuttosto complicato, che ha numerosi compiti, fra i quali la traduzione da indirizzo logico, (formato dai due descrittori di indirizzo) a indirizzo fisico. Tale traduzione avviene in modo controllato nel senso che prima di accedere alla cella indirizzata, p.e. nel caso del prelievo della istruzione prevista per l'esecuzione, viene verificato se tale cella appartiene ad uno dei blocchi associati al processo attualmente in esecuzione. Questo per evitare sconfinamenti da parte del processo in aree non a lui destinate, e che potrebbero portare a malfunzionamenti.

A questo scopo, il MMU dispone di una tabella che lui stesso gestisce e che associa ad ogni blocco della memoria le relative informazioni; per esempio:

- Numero identificativo del blocco.
- Indirizzo iniziale del blocco.
- Nome del processo (o parte di esso) riposto al suo interno.
- Lunghezza del blocco occupato dal processo.
- Attributi vari (solo lettura, protezioni varie ecc.)

Fra i vari attributi associati al blocco, c'è un identificatore di privilegio che segnala alla CPU il modo operativo del processo residente nel blocco, ovvero l'insieme delle operazioni ammesse dal processo. In genere il modo operativo può essere :

- System (Per il sistema operativo)
- User (Per tutti gli altri processi)

Nel modo "System" il processo è abilitato ad effettuare qualsiasi tipo di operazione.

Il MMU dispone anche di una memoria, generalmente interna, di tipo associativo (ovvero un tipo di memoria nella quale l'accesso non viene effettuato in base all'indirizzo, ma direttamente in base al contenuto, grazie alla interrogazione in parallelo di tutte le celle) detta "Cache Memory" nella quale vengono riposti i blocchi di memoria appena utilizzati in modo che essi possano essere recuperati più velocemente nel caso debbano essere riutilizzati a breve scadenza senza andare a recuperarli nella memoria di massa.

#### *- PREFETCHING DELLE ISTRUZIONI*

Il prefetching delle istruzioni consiste nel sovrapporre nel tempo le fasi di fetch e d'esecuzione. E' attuato distinguendo, all'interno della CPU due processori indipendenti rispetto all'interfacciamento col bus:

- I circuiti che provvedono al recupero delle istruzioni da eseguire, sfruttano i tempi di non utilizzo del bus durante l'esecuzione per la fase di fetch. Non viene prelevata solo l'istruzione da eseguire prossimamente, ma anche alcune successive, che vengono riposte in una struttura FIFO in attesa della esecuzione.
- Il secondo processore, invece ha il compito di eseguire le istruzioni prendendoli dalla struttura FIFO

Con il sistema di prefetching si riduce notevolmente (azzera in teoria) il tempo necessario per l'acquisizione dell'istruzione, ovvero della fase di fetch, in quanto questa è sovrapposta alla esecuzione vera e propria.

In effetti, può verificarsi che la presenza di istruzioni di salto nella coda vanifichi il beneficio, in quanto viene variata la normale sequenza di esecuzione. Alcune istruzioni della coda non vengono quindi eseguite e la coda viene vuotata.

Nonostante questo problema, l'operazione di prefetching risulta comunque conveniente se il numero di istruzioni in coda è sufficientemente limitato.

#### *- DEBUGGING FACILITIES*

H

Alcune CPU dell'ultima generazione dispongono di strutture logiche integrate nella CPU stessa che permettono di supportare alcuni degli aspetti più delicati relativi alla messa a punto dei programmi, come l'impostazione di "break-point" (punti prefissati sui quali il processo si ferma permettendo la consultazione dello stato della CPU, dei suoi registri interni e della memoria) e il "Tracing", ovvero l'esecuzione "passo-passo" del programma e presentazione della relativa situazione.

#### **- MICROPROCESSORE INTEL 8086**

Le funzionalità interne della CPU sono suddivise logicamente in due unità indipendenti:

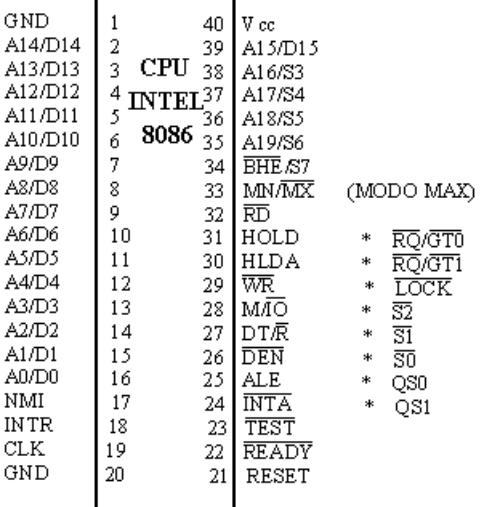

sfruttare efficientemente il bus.

• **EU (Execution Unit**): É dotata di otto registri operativi e di puntamento, della ALU e del Registro di stato (Registro FLAG). Un bus interno alla CPU connette tutte le sue parti fra di loro.

#### *- ORGANIZZAZIONE LOGICA*

• **BIU (Bus Interface Unit)**: provvede alla gestione degli indirizzamenti sul bus, curando le sincronizzazioni con i dispositivi esterni. É dotata di quattro registri per l'indirizzamento del blocco di memoria (Registri di segmento CS, SS, DS, ES) del registro contatore di programma, che in questa CPU assume il nome di "Instruction Pointer" (IP) e della "Instruction Queque", ovvero di una struttura FIFO di 6 Byte entro la quale vengono riposte le istruzioni accodandole in sequenza. Quest'ultimo dispositivo permette di realizzare il meccanismo di "Prefetching" che consente di prelevare in modo asincrono le istruzioni nel corso di stati interni che non richiedono accessi alla memoria, permettendo così di

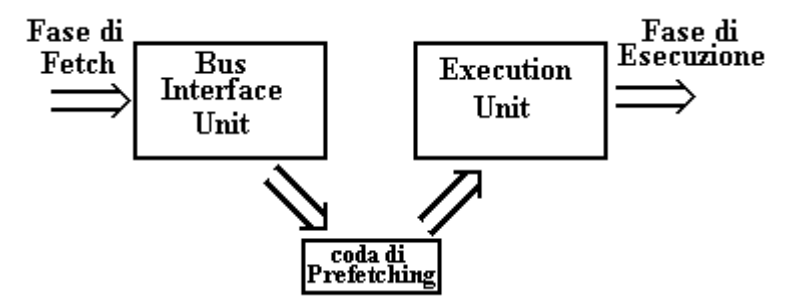

### <span id="page-6-0"></span>*DELLA MEMORIA*

Come già accennato, il tipo di organizzazione adottato per la memoria è la SEGMENTAZIONE. Infatti, la memoria è suddivisa in BLOCCHI di 64 KByte ciascuno (segmento) e ad ognuno di essi si fa riferimento con un indirizzo di 16 bit.

Ogni segmento può essere di uno dei quattro tipi sotto descritti a seconda del tipo di registro puntatore che contiene il relativo indirizzo base:

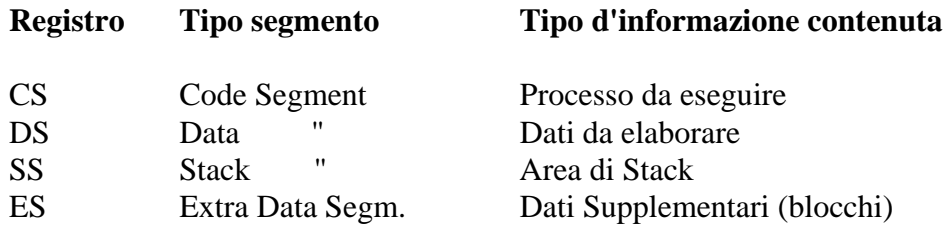

Il riferimento ad ogni cella di memoria è realizzato tramite due informazioni:

- INDIRIZZO BASE del segmento, contenuto in uno dei registri di segmento.
- DISPLACEMENT, che rappresenta l'offset da comporre con l'indirizzo base e che realizza il riferimento della cella all'interno del segmento.

La composizione dell'indirizzo base con il displacement per la formazione dell'indirizzo fisico è semplicemente la somma fra i displacement e l'indirizzo base (quest'ultimo moltiplicato per 16 ovvero shiftato verso sinistra di 4 bit o equivalentemente di una cifra esadecimale).

P.E.

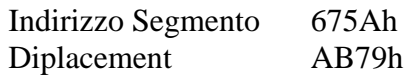

INDIR. FISICO = 675Ah (x 10h) + AB79h = 675A0h+AB79h = 72119h (20 bit)

Poiché da questa logica risulta che l'indirizzo iniziale dei segmenti può essere un qualunque valore multiplo di 16, ne deriva che i segmenti possono sovrapporsi, consentendo di dimensionare in modo ottimizzato la memoria fisica.

Non viene eseguito peraltro nessun controllo automatico da parte della CPU, sul range di displacement definito dai registri. É necessario quindi prestare le dovute cautele affinché siano evitati accessi scorretti al di fuori del segmento.

#### *- AREE DI MEMORIA RISERVATE*

Alcune parti della memoria sono riservate per specifiche operatività della CPU:

- La parte bassa della Memoria (da 00000h a 003FFh : 1KByte) contiene il vettore di interrupt<sup>[5](#page-6-0)</sup>.
- La parte alta (da FFFF0h a FFFFFh : 16 Byte) invece contiene la procedura di Bootstrap al reset e il codice di salto al programma utente (Nel caso di PC al Sistema operativo). A parte le prime tre celle a

 $\overline{a}$ 

<sup>&</sup>lt;sup>5</sup> L'INTERRUPT è una tecnica che permette di lanciare una procedura attivando un segnale fisico.

partire da FFFF0h che ospitano il salto incondizionato al programma utente, la rimanente parte di area deve essere lasciata libera.

Da notare che il reset inizializza il registro CS a FFFFh e il registro IP a 0000h, e che pertanto la prima istruzione da eseguire si trova all'indirizzo fisico FFFF0h.

### *- REGISTRI INTERNI*

Nella BIU ci sono i quattro registri di segmento e il registro "IP" (Instruction Pointer). Il Registro IP a 16 bit contiene l'indirizzo della prossima istruzione da recuperare. La formazione dell'indirizzo dell'istruzione non dipende però solo dal registro IP, ma anche da registro CS. Insieme, formano l'indirizzo fisico della prossima istruzione da eseguire (IP contiene il displacement, mentre il CS contiene l'indirizzo del segmento).

Oltre ai quattro registri di segmento già visti (CS, DS, ES, e SS) e al registro contatore di programma (IP) che formano il primo gruppo (sono i cinque registri che si trovano nella BIU), la CPU contiene al suo interno (nella EU) altri nove registri raggruppati come segue:

- Registri Accumulatori (AX, BX, CX, DX) a 16 bit che vengono utilizzati per scopi generali. Tali registri possono essere utilizzati anche scomposti in 8 bit (Parte alta e parte bassa). In questo modo essi formano 8 registri a 8 bit ciascuno, denominati AL, AH, BL, BH, CL, CH, DL, DH. Questa caratteristica vale solo per questo gruppo di registri.
- Registri Puntatori e Indici (16 bit ciascuno).
	- SP Stack Pointer
	- BP Base Pointer
	- SI Source Index
	- DI Destination Index

Questi registri sono utilizzati genericamente come puntatori o indici e contengono l'indirizzo di displacement ovvero l'offset da aggiungere all'indirizzo di segmento per la formazione dell'indirizzo fisico.

- Registro Flags (16 bit non tutti utilizzati). è il registro di stato della CPU, e contiene le seguenti informazioni:
	- ♦ CF (Carry): Indica (quando posto a 1) che nell'ultima operazione aritmetica c'è stato un riporto o un prestito.
	- ♦ AF (Auxiliary Carry): Come il flag precedente indica che si è propagato un riporto, ma fra i bit 3 e 4 del risultato. Viene utilizzato per operazioni fra numeri di tipo BCD.
	- ♦ DF (Direction): Questo flag indica la direzione di incremento o decremento automatico nelle operazioni per la manipolazione di blocchi interi di memoria (Stringhe) effettuate tramite apposite istruzioni di loop.
	- ♦ IF (Interrupt Enable): è il flag che controlla l'abilitazione del sistema alla interruzione (1 Interrupt abilitato).
	- ♦ OF (Overflow): Annuncia che nell'ultima operazione aritmetica si è verificato un overflow, quando è a 1.
	- ♦ PF (Parity):Indica la parità utilizzata nei controlli, ovvero è 1 se la parità è di tipo pari.
	- ♦ SF (Sign): Viene posto a 1 se il risultato dell'ultima operazione aritmetica è stato negativo, ovvero se l'MSB è a 1.
- ♦ TF (Trap): Quando viene forzato a 1 dall'operatore, la CPU si predispone nello stato "Single Steep", ed è possibile eseguire una istruzione per volta dopo di che si pone in attesa, permettendo all'operatore l'analisi della situazione allo scopo di favorirne il debug.
- ♦ ZF (Zero): Viene posto a 1 quando il risultato dell'ultima operazione aritmetica è stato nullo.

Programmi che non definiscono ne manipolano registri di segmento, risultano dinamicamente rilocabili, cioè possono essere allocati in memoria in zone qualunque senza la necessità di ricompilarli. Questo perché la definizione dell'indirizzo fisico di segmento è lasciata al controllo del sistema operativo.

### *- MODI DI INDIRIZZAMENTO*

I trasferimenti che possono essere effettuati tramite la CPU di tipo 8086 o 8088 possono essere di due tipi:

- ♦ Da registro interno a registro interno
- ♦ Dalla memoria ad un registro interno o viceversa.

Non sono ammessi trasferimenti diretti (tramite una sola istruzione) da una cella di memoria ad un'altra cella di memoria.

Il recupero dell'operando di un'istruzione Assembler può avvenire facendo comparire direttamente il nome del registro interessato, nel caso che venga utilizzato un registro interno alla CPU, oppure identificando l'indirizzo fisico della memoria, nel caso che l'operazione da effettuare riguardi una cella.

In effetti l'identificazione dell'indirizzo fisico della cella di memoria dipende come già detto da due parametri a 16 bit, ovvero:

- ♦ Il selettore o indirizzo del segmento
- ♦ Il displacement

Questi vengono sommati fra loro facendo però pesare il codice di segmento 16 volte di più (Infatti viene shiftato di una cifra esadecimale verso sinistra prima della somma) per la formazione dell'indirizzo fisico in cui si trova l'operando.

I due parametri vengono a loro volta recuperati come segue:

- Indirizzo di segmento

É riposto in uno dei registri di segmento (CS, SS, DS, ES) a seconda dei casi. In particolare viene utilizzato il registro CS quando il segmento contiene un processo in esecuzione o una sua parte. Questo registro agisce in coppia col registro IP. Questi due registri compongono il puntatore all'istruzione (Program Counter) da prelevare per l'esecuzione.

per accedere allo stack (Operazioni di PUSH e POP) è sempre utilizzato il registro SS, che agisce in coppia col registro SP. Insieme, i due registri, formano il "PUNTATORE ALLO STACK".

Nella manipolazione di dati può essere utilizzato sia il registro DS che il registro ES secondo i casi:

♦ ES nella manipolazione di stringhe (blocchi di caratteri) e in particolare definisce la destinazione implicita della stringa (insieme al registro DI).

♦ DS può essere adoperato in due casi, ovvero nella manipolazione di stringhe (in questo caso definisce il segmento sorgente e agisce in coppia col registro SI), oppure nella trattazione di dati generici agendo con i registri SI oppure DI.

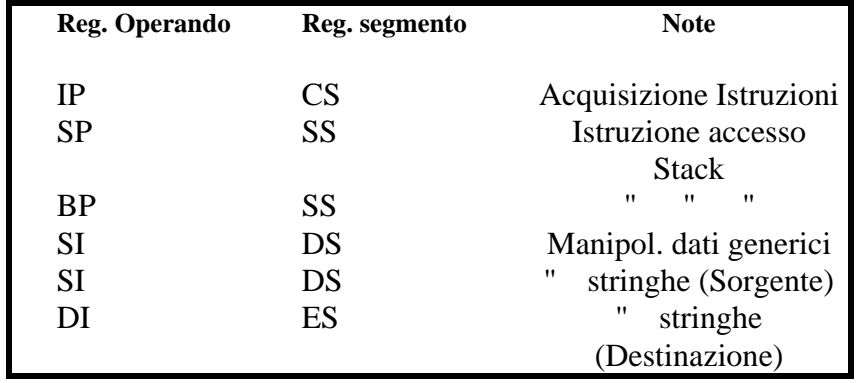

Quanto detto è riassunto dalla tabella:

L'associazione (di default) può, in alcuni casi, essere variata facendo precedere il codice della istruzione da un prefisso di un byte detto "Segment Override Prefix".

 $S.O.P. = 001$  Id. Reg. 110

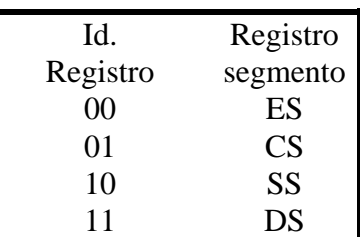

(1 byte), dove l'identificatore del registro è definito come segue:

L'utilizzo di questo prefisso permette di variare l'assegnazione come in tabella.

Per indicare la variazione del registro di segmento rispetto a quello di default, nell'istruzione in linguaggio Assembler, si fa comparire il nome del registro di segmento prescelto seguito da "**:**".

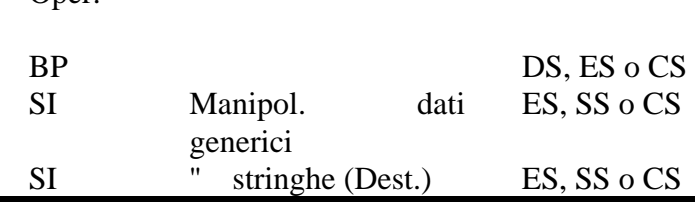

Note Reg. segm.

P.e. Nel caso che il registro sia ES si ha MOV AX, ES:7Ah[BP][DI]

### - Displacement.

Il displacement identifica lo spiazzamento della locazione rispetto all'indirizzo base del segmento identificato dal registro di segmento.

Reg. Oper

É composto dalla somma di tre parti:

- L'OFFSET, è un valore fisso (di 8 o 16 bit a seconda dei casi) e che compare direttamente nell'operando della istruzione stessa.
- L'INDIRIZZO BASE, è un valore a 16 bit, contenuto in un registro base (BX o BP). compare nella istruzione fra parentesi quadre, p.e. [BX] o [BP].
- L'INDICE, è anch'esso un valore a 16 bit e viene immagazzinato in un registro indice (DI o SI). Come nel caso dell'indirizzo base, è indicato nell'istruzione fra parentesi quadre, p.e. [SI] o [DI].

Esempio:

MOV AX,6h[BX][DI]

AX è uno dei registri accumulatori, e rappresenta, in questo caso la destinazione del risultato.

La sorgente è identificata da BX (contiene l'indirizzo base p.e. 4AE8h), DI (Indice p.e. AA56h) e dal valore 6h (offset.

Il displacement è calcolato come somma di BX+DI+6, ovvero, nel nostro esempio 4AE8h+AA56h+6  $=$  F544h (Displacement)

L'indirizzo del segmento (ovvero l'indirizzo di partenza) è contenuto in un registro di segmento, e in particolare, se non si è forzato l'assegnazione di default tramite il Segment Override Prefix, viene utilizzato il registro dati DS (p.e. 116Dh)

La sorgente del dato da trasferire è la cella di memoria il cui indirizzo fisico è calcolato come segue:

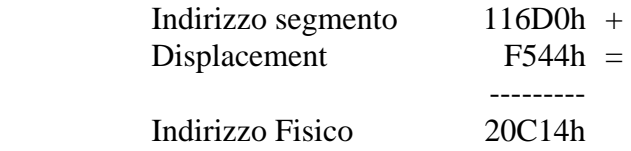

Il modo di indirizzamento è definito abbastanza semplicemente dalla configurazione del displacement, a seconda della presenza o no degli elementi che lo definiscono (Offset, Base e Indice).

Da ciò si capisce che facendo tutte le possibili combinazioni si ottiene un numero di modi piuttosto elevato (circa una ventina). Sulla classificazione dei vari modi ogni testo analizzato propone una sua versione che comunque si può mediare come segue (Negli esempi si fa riferimento alla sorgente della istruzione "MOV", che trasferisce il contenuto della sorgente ovvero l'operando di sinistra, alla destinazione, ovvero l'operando di destra) :

MOV Destinazione,Sorgente

• MODO REGISTRO (Register Mode).

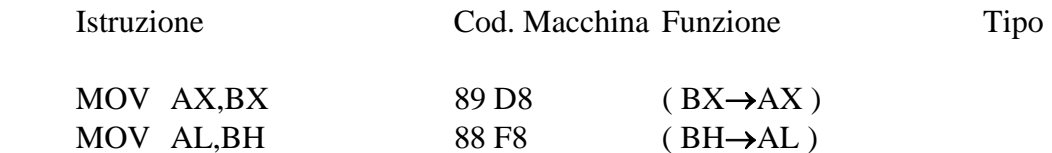

• MODO DIRETTO (Direct Mode).

MOV CX, [0100] 8B 0E  $[00 01]$  ( $[0100h] \rightarrow CX$ )

• MODO IMMEDIATO (Immediate Mode).

MOV DX,045A BA [5A 04] (45Ah→DX)

• MODO INDIRETTO (Base e/o Index Indirect Mode).

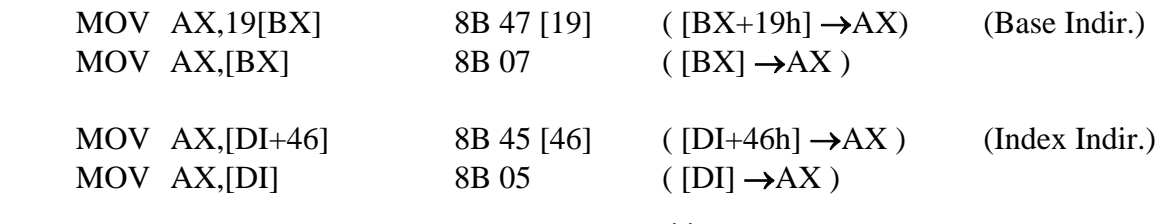

<span id="page-11-0"></span>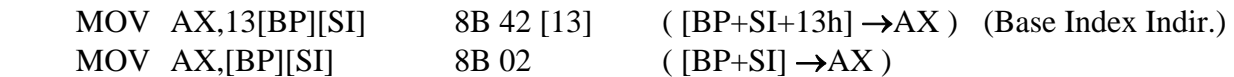

Si può osservare che l'offset può essere o no presente.

A questi tipi di indirizzamento, possiamo aggiungere le tecniche riguardanti i salti, associate alle istruzioni di SALTO. Esse servono per la modifica della normale sequenza d'esecuzione delle istruzioni. Si prevedono due tipi di salti:

• ASSOLUTO: quando la cella puntata e unicamente identificata da un indirizzo specifico.

P.e. (FFh 26h 00h 01h 4 byte) JMP [0100h] (salta incondizionatamente alla cella 100h)

Ovviamente il riferimento della cella parte dall'indirizzo 0000h del segmento dove risiede il programma, cioè quello identificato dal registro CS (salto INTRASEGMENTALE). Si può osservare che l'istruzione codificata in linguaggio macchina è composta da 4 byte di cui i primi due (FFh e 26h) compongono il Codice operativo, mentre gli altri due sono (00h e 01h) sono l'indirizzo al quale saltare. è possibile effettuare un salto anche al di fuori del segmento ove risiede il programma (salto INTERSEGMENTALE). In questo caso si deve specificare nell'istruzione anche il valore del selettore di segmento.

P.e. (EAh 00h 01h 34h 12h 5 byte) JMP 1234:0100h (salta alla cella 100h del segmento 1234h).

Si osserva che i byte che formano l'istruzione sono 5 di cui il primo è il Cod. Operativo (EAh), i due seguenti (00h e 01h) sono il displacement e gli ultimi due sono il selettore del segmento (34h e 12h).

• RELATIVO: il salto avviene ad un riferimento relativo alla cella sulla quale si trova l'istruzione di salto ("salta 3 celle in avanti" o "salta 8 celle indietro"). Nell'istruzione quindi non compare direttamente l'indirizzo al quale saltare, ma l'OFFSET da recuperare per effettuare lo spostamento del

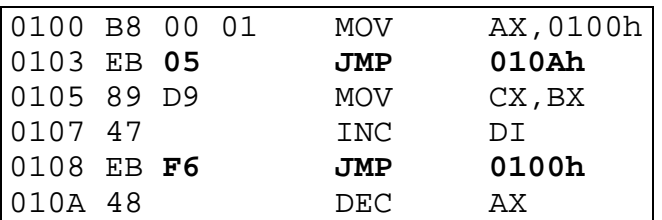

controllo esecuzione.

Si osserva che i due salti nel programma sono di tipo relativo. Il primo (JMP 010Ah) è un salto in avanti di 5 celle che corrisponde pertanto al valore dell'offset (05h) ovvero al secondo byte dell'istruzione. Si deve tenere

conto che il conteggio delle celle da saltare, parte dalla cella attualmente puntata dal registro IP ovvero quella immediatamente dopo l'istruzione di salto (indirizzo 0105h). Il secondo salto è invece all'indietro, pertanto l'offset è negativo ed è di -10 celle. Tale valore lo troviamo come secondo byte dell'istruzione (F[6](#page-11-0)h) codificato in complemento a  $2^6$ .

La differenza da un punto di vista applicativo fra i due tipi di salto (e quindi di tecniche di indirizzamento è che il salto assoluto ha una "potenza" maggiore in quanto può saltare in qualsiasi punto della memoria, mentre il salto relativo, avendo dedicato all'offset solo un byte può effettuare spostamenti al max di 128

 $\overline{a}$ 

<sup>&</sup>lt;sup>6</sup> Il valore F6h corrisponde in rappresentazione in complemento a 2 al valore -10, infatti se sommiamo il valore 10, ovvero 0Ah ad F6h otteniamo 00h (vedi rappresentazione binaria in complemento a due)

<span id="page-12-0"></span>celle indietro e 127 in avanti. Di contro però, essendo il salto relativo codificato con istruzioni a meno byte esso occupa meno memoria ed ha una esecuzione più veloce. Ha inoltre il grosso vantaggio che i riferimenti di salto sono rilocabili<sup>[7](#page-12-0)</sup>.

#### *- ISTRUZIONI INTEL 8086/8088 (VEDI REPERTORIO IN APPENDICE)*

Il set di istruzioni Assembler della CPU 8086 o 8088 prevede la classificazione secondo le seguenti operazioni:

#### • TRASFERIMENTO DATI

Effettuano trasferimenti di dati da registri interni alla CPU ad altri registri interni o a celle di memoria ovvero a porte di I/O. Tali trasferimenti possono ovviamente avvenire anche in senso inverso, ma mai da una cella di memoria ad un'altra cella di memoria o porta di I/O. Alcune di esse possono operare sui registri accumulatori sia a 16 che a 8 bit .

Le istruzioni che appartengono a questo gruppo sono:

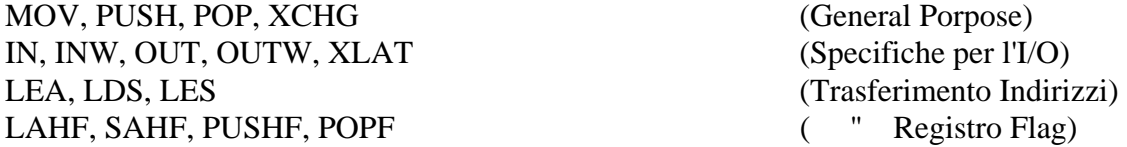

#### • OPERAZIONI ARITMETICHE E LOGICHE

Sono le istruzioni che utilizzano l'ALU, insieme a quelle logiche, e configurano di conseguenza i flag di Zero, Segno, Overflow e Carry del registro di stato.

Oltre alle operazioni aritmetiche ordinarie, come la somma, sottrazione ecc. sono implementate anche operazioni più complesse come la moltiplicazione e la divisione, nonché operazioni per la manipolazione di numeri in forma BCD sia compattato che no (Ascii compatibile).

Fanno parte delle istruzioni Aritmetico-Logiche:

Aritmetiche

ADD, ADC, INC, AAA, DAA (Risultato nell'accumulatore) SUB, SUBB, DEC, NEG, CMP, AAS,DAS (Sottrazioni) MUL, IMUL, AMM (Moltiplicazioni) DIV, IDIV, AAD, CBW, CWD (Divisioni)

Logiche

 $\overline{a}$ 

NOT, SHL, SHR, SAL, SAR, ROL, ROR RCL, RCR (Monadiche) AND, TEST, OR, XOR (Diadiche)

<sup>&</sup>lt;sup>7</sup>Un programma si dice rilocabile quando è possibile allocarlo in memoria per l'esecuzione a partire da qualsiasi indirizzo in quanto all'interno del codice non ci sono riferimenti assoluti, ma solo relativi (vedi "RILOCABILITÀ")

#### • MANIPOLAZIONE STRINGHE E ITERAZIONI

Una stringa non è altro che una sequenza di caratteri, cioè un blocco di dati di un byte ciascuno depositato in memoria a partire da una certa locazione.

Le operazioni per la manipolazione delle stringhe sono di tipo elementare (primitive) ed eseguono confronti o trasferimenti. Possono essere replicate in modo iterativo tramite un opportuno PREFISSO DI ITERAZIONE ("REP" = replicate) o ponendo al termine del nucleo di iterazione opportune istruzioni di controllo ("LOOP" = ciclo), che determinano le modalità di esecuzione del ciclo iterativo.

Si capisce che la capacità di manipolazione delle stringhe offre una notevole potenza d'elaborazione, in quanto permette di trattare in blocco intere strutture di dati.

Come già predetto, i segmenti utilizzati come sorgente e destinazione del trasferimento sono identificati dai registri:

ES per la destinazione. DS per la sorgente.

Mentre non è possibile utilizzare altri registri al posto di ES per la destinazione, è possibile identificare il segmento sorgente con qualsiasi registro di segmento, tramite l'utilizzo del Prefisso di Override (Segment Override Prefix)

La parte relativa al displacement è invece identificata dai registri Indice (SI o DI)

Sono istruzioni primitive per il trattamento delle stringhe:

MOVS, CMPS, SCAS, LODS, STOS.

Esse possono processare o un singolo byte o una singola parola per volta. Per specificare questo si aggiunge al codice mnemonico un carattere di identificazione (B o W).

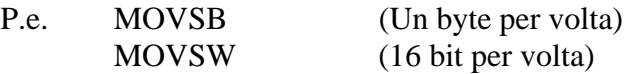

Gli operandi di queste istruzioni sono impliciti, in quanto la situazione di default prevede:

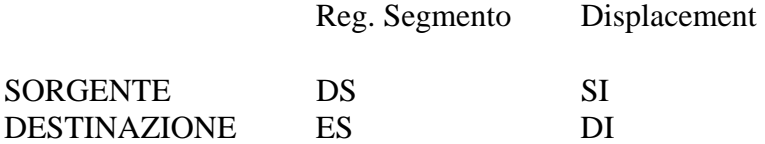

La situazione di default può essere alterata tramite l'utilizzo del Prefisso di Override (SOP).

Le istruzioni per la manipolazione delle stringhe aggiornano automaticamente i registri indice (DI e SI), ma non vengono alterati i registri di segmento (DS e ES).

P.e. per lo spostamento di un blocco di dati lungo 67h caratteri può essere utilizzata l'istruzione MOVSB preceduta da un prefisso di ripetizione (REP).

N.B. L'informazione relativa alla lunghezza del blocco deve essere precaricata nel Registro CX.

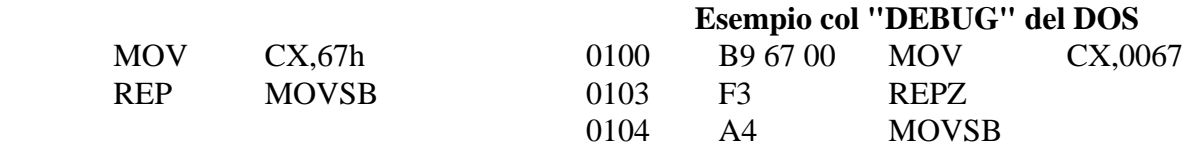

Questa routine sposta un blocco di 67h caratteri dalla locazione puntata dai registri DS e SI alla locazione puntata dai registri ES e DI.

Ogni qualvolta che un carattere viene spostato, il registro CX viene decrementato automaticamente alla logica della CPU. Pertanto, l'operazione complessiva cessa quando il registro CX e arrivato a zero.

Oppure

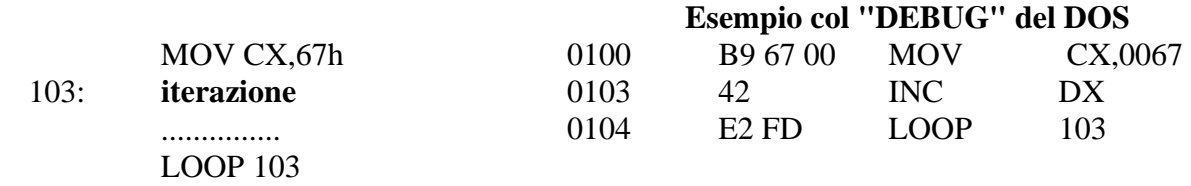

L'istruzione LOOP PIPPO decrementa il registro CX e salta all'etichetta "PIPPO" se tale registro è diverso da zero (itera finché CX#0). Per questo si precarica il registro CX con il valore 67h ovvero il numero delle iterazioni. Ognuna di queste ultime corrisponde all'insieme d'istruzioni comprese fra l'etichetta "PIPPO" e l'istruzione "LOOP".

• CONTROLLO DEL FLUSSO (salti e chiamate a sottoprogrammi)

Queste istruzioni permettono il controllo della normale sequenza di esecuzione.

Si può notare che non esistono chiamate a sottoprogrammi (istruzioni CALL e RET) di tipo condizionato. Per quanto riguarda i salti, la condizione può essere imposta solo su quelli di tipo relativo alla posizione attuale (Reg. IP) e all'interno dello stesso segmento, con Displacement ad un solo byte con segno. Pertanto possono essere saltate in modo condizionato solo 127 celle in avanti o 128 indietro.

Con i salti di tipo assoluto (CALL e JMP) è possibile, invece, saltare a qualsiasi cella della memoria, anche al di fuori del segmento attuale.

Appartengono a questo gruppo le istruzioni:

JMP, J Cond., CALL, RET, LOOP, LOOPZ, LOOPNZ, JCXZ INT, INTO, IRET.

• CONTROLLO CPU

CLC, CMC, STC, CLD, STD, CLI, STI, HLT, WAIT, ESC, LOCK.

#### <span id="page-15-0"></span>*- LINGUAGGIO ASSEMBLER*

La programmazione in linguaggio macchina risulta alquanto complessa a causa della codifica poco adatta al modo col quale vengono rappresentate le singole azioni (ovvero in binario). In parziale aiuto ci viene la codifica esadecimale che ci permette una rappresentazione più sintetica. Dato però che la rappresentazione intrinseca delle istruzioni è molto schematica e non ambigua, è possibile utilizzare alcuni artifizi grazie ai quali si può programmare utilizzando un linguaggio più vicino a quello umano. Ovviamente è necessario comunque tradurre poi il programma in linguaggio macchina. Il linguaggio che ne deriva da questo tipo di programmazione è detto ASSEMBLER e sfrutta alcune facilitazioni:

#### • CODICI MNEMONICI

É possibile associare ad ogni codice operativo un testo mnemonico ovvero, che richiami alla memoria l'operazione da svolgere (p.e. MOV per trasferire un dato, ADD per sommarlo, JMP per effettuare un salto ecc.). E' quindi necessario disporre di un sistema di traduzione che associ ad ogni codice OPERATIVO (binario) il relativo codice MNEMONICO. Quest'associazione è costituita dalla TABELLA DEI CODICI (vedi p.e. Tabella di traduzione dell'8080).

Inoltre, gli operandi della istruzione possono fare riferimento direttamente al nome dei registri e agli indirizzi delle celle rappresentati in esadecimale, in decimale, ottale o binario.

Una istruzione Assembler che trasferisce il contenuto del registro AX in quello BX, si presenterà per esempio nella seguente forma (AX→BX):

MOV BX,AX

L'istruzione che trasferisce il valore immediato 45h nel registro AX (45h→AX) è:

#### MOV AX,45h

#### • ETICHETTE

Al posto dei riferimenti fisici (p.e. indirizzi) possono essere utilizzati dei nomi (ETICHETTE)<sup>[8](#page-15-0)</sup> col vantaggio di poter modificare il programma inserendo o eliminando istruzioni senza modificare il riferimento associato all'etichetta.

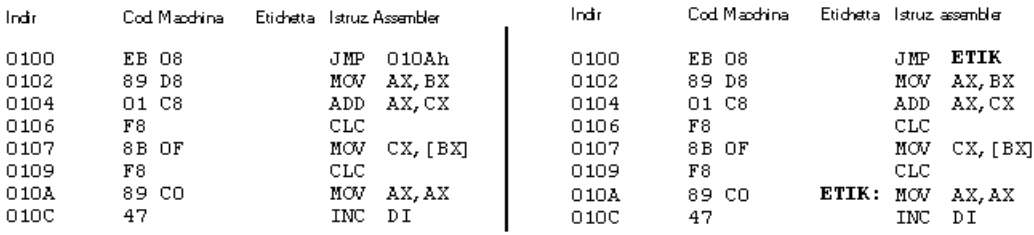

Nell'esempio si osservano due programmi equivalenti; il primo fa riferimento direttamente all'indirizzo 010Ah (JMP 010Ah) per poter effettuare un salto alla cella 010Ah dove si trova l'istruzione MOV AX,AX. Nel secondo caso la stessa cosa è ottenuta mettendo al posto dell'indirizzo fisico (010Ah) un nome ovvero una etichetta che lo identifica biunivocamente. Infatti, l'istruzione puntata dal salto

(MOV AX,AX)

 $\overline{a}$ 

<sup>&</sup>lt;sup>8</sup> NB: Il "DEBUG" del DOS non permette l'uso di etichette

è associata al nome "ETIK" che identifica appunto il riferimento. Si deve notare che l'etichetta è seguita da "**:**" per identificare il riferimento logico. L'associazione fra etichette (riferimenti logici) e gli indirizzi (riferimenti fisici) è contenuta in una tabella chiamata TAVOLA DEI SIMBOLI e che è costruita durante l'operazione di traduzione in linguaggio macchina.

Si osserva che inserendo un'ulteriore istruzione nel programma, nel primo caso è necessario modificare l'indirizzo fisico (010Ah) in quanto l'istruzione destinazione del salto è spostata a indirizzi più alti. Nel secondo caso invece, quest'operazione non è necessaria in quanto è svolta automaticamente in fase di traduzione

#### • COMMENTI

É possibile inserire nel corpo del programma, dei testi che permettono il commento esplicativo di

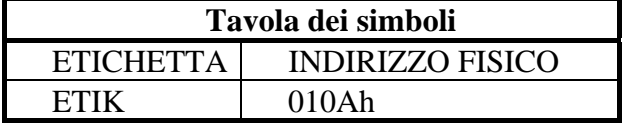

un'istruzione o di un blocco, nonché il titolo del programma stesso. Questi commenti sono posti dopo l'istruzione stessa e identificati da "punto e virgola".

p.e.) PIPPO: MOV AX,45h ;Trasferisce il valore 45h nel registro AX

#### • ALTRE AGEVOLAZIONI

A seconda del tipo di linguaggio Assembler è possibile inserire nell'istruzione semplici operazioni elementari come somme o sottrazioni che permettono l'incremento di un indirizzo fisico o logico (p.e. PIPPO+3: tre celle dopo quella identificata dall'etichetta "PIPP"); è possibile utilizzare notazioni relative a codifiche binarie, ottali, Ascii, decimali o esadecimali)

Alcuni linguaggi Assembler prevedono la possibilità di utilizzare strumenti più complessi come

- FRASI DICHIARATIVE; per informare il traduttore di certe modalità di conversione
- DIRETTIVE; comandi diretti al traduttore che eseguirà in fase di traduzione
- MACROISTRUZIONI (o MACRO); sequenze di istruzioni già tradotte il linguaggio macchina e che vengono inserite in una espansione locale del programma nel punto dove si trova la macroistruzione, nel momento della traduzione.

Tutte queste entità non sono istruzioni vere e proprie ma s specifiche direttive al programma di traduzione e non alla CPU. Esse servono per dirigere convenientemente e più efficientemente la fase di traduzione. Quindi non producono direttamente istruzioni per la CPU e sono quindi dette PSEUDO-ISTRUZIONI

NB: a parte le frasi dichiarative, le direttive e le macroistruzioni, il corpo del programma è costituito da istruzioni Assembler che hanno corrispondenza biunivoca con quelle in linguaggio macchina. Pertanto, ogni istruzione in Assembler produrrà una istruzione in linguaggio macchina. Tale caratteristica permette di rendere REVERSIBILE la traduzione; infatti, è possibile convertire un programma da linguaggio macchina in Assembler (ovviamente vengono tradotti solo i codici operativi e non etichette ne macroistruzioni ne direttive).

#### - SINTASSI DEL LINGUAGGIO ASSEMBLER 8086/8088

Ogni istruzione in linguaggio Assembler è costituita da quattro tipi di campi:

• Campo etichetta.

Identifica un indirizzo logico da associare ad una cella di memoria. è un nome costituito da caratteri alfanumerici che non sia un codice mnemonico. è caratterizzata da "**:**" in coda alla stringa (solo nelle istruzioni di tipo ordinario; nelle pseudoistruzioni non vengono messi i "**:**").

• Campo codice Mnemonico.

É una stringa di caratteri che definisce in maniera univoca un codice operativo, ovvero la funzione che l'istruzione deve eseguire.

• Campi operandi.

Sono i campi sui quali agisce la funzione.

• Campo commento.

É una nota aggiuntiva che può essere aggiunta alla istruzione allo scopo di chiarire meglio all'operatore la funzione svolta dalla specifica istruzione. È identificato dal carattere iniziale "**;**".

p.e. PIPPO: MOV AX,BX ; carica in AX il contenuto di BX

Esiste la possibilità di utilizzare gli operatori aritmetici somma (+) e sottrazione (-) per la definizione dell'indirizzo:

#### p.e. PIPPO: MOV AX,PLUTO+3

Carica nel registro AX il contenuto della terza cella dopo quella identificata della etichetta "PLUTO".

Per quanto riguarda la notazione numerica si ha:

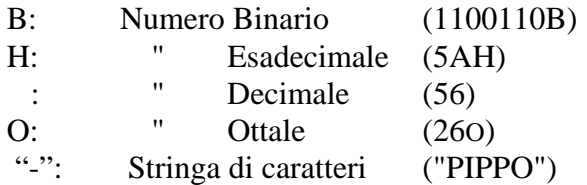

- CODIFICA IN LINGUAGGIO MACCHINA (vedi repertorio INTEL 8086)

Scorrendo il manuale del linguaggio macchina si può osservare che il primo byte che identifica una generica istruzione è composto, oltre che da cifre binarie ben definite, anche da parametri dipendenti dal tipo di istruzione stessa e dal contesto nella quale l'istruzione deve operare.

- "d" Definisce la direzione nella quale il dato deve viaggiare, ovvero se il trasferimento avviene dalla memoria ad un registro interno  $(d=1)$  oppure viceversa  $(d=0)$
- "W" Indica la lunghezza della destinazione del dato da trasferire, ovvero se di 1 byte (W=0); viceversa se è lungo 2 byte (W=1).

• "s" Indica la dimensione di un dato immediato (Sorgente), ovvero s=0  $\Rightarrow$ 0 bit, altrimenti s=1  $\Rightarrow$  16 bit

NOTA: s e W possono agire in coppia nel caso di indirizzamento immediato, secondo la seguente tabella:

s:W Sorgente Destinaz. Note

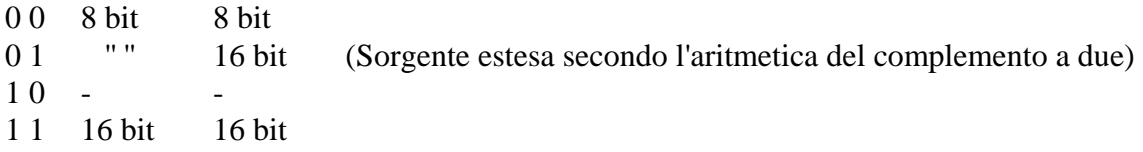

• "Reg" è un codice di tre bit che definisce il registro a 16 o a 8 bit interessato al trasferimento.

Il secondo byte, quando presente contiene i seguenti parametri:

- "Mod" Indica la presenza e il tipo di offset (8 o 16 bit )
- "Reg" Come sopra.
- "R/M" è il modo di indirizzamento, ovvero indica la composizione del displacement.

ESEMPIO

#### ADD 6[BX][DI],DX

Questa istruzione somma il contenuto del registro DX a quello della cella il cui indirizzo è specificato dal displacement 6+BX+DI

Il risultato viene riposto nella stessa cella dalla quale è stato prelevato uno degli operandi. Consultando il manuale, l'istruzione in oggetto è identificata, per l'indirizzamento di tipo indiretto, dal codice operativo

000000dW mod. reg. R/M

------------- ---------------- Byte 1 Byte 2

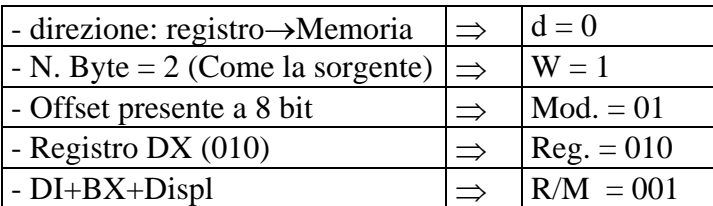

Da cui si ottiene il codice operativo

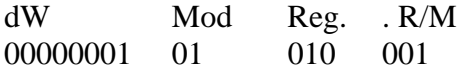

Al codice operativo va aggiunto un Byte per l'offset (06h)

#### $\Rightarrow$  01h, 51h, 06h (Codice Macchina)

#### - ESEMPIO DI PROGRAMMA IN ASSEMBLER

Questo programma genera un ritardo tramite il decremento di due registri accumulatori AX (più significativo) e BX.

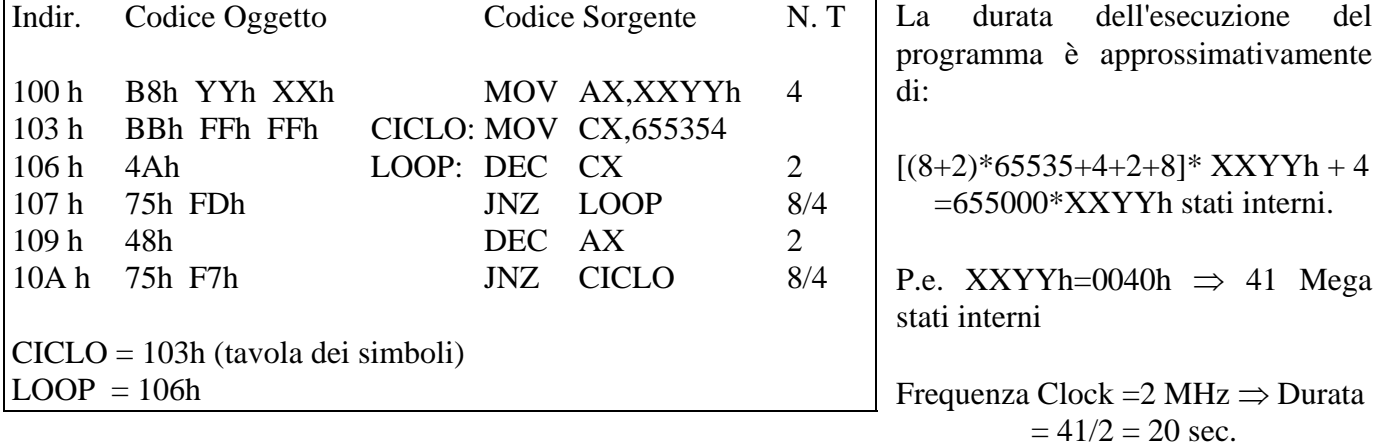

#### - COMPILATORI e ASSEMBLATORI

Si può constatare che l'operazione di traduzione di un programma da linguaggio Assembler a linguaggi Macchina è una operazione "MECCANICA" che non richiede particolare competenza, se non quella di conoscere le regole elementari che governano tale operazione. D'altra parte tali regole sono estremamente semplici da codificare e pertanto è possibile "automatizzare" la traduzione facendola quindi assolvere da un programma che è detto "ASSEMBLATORE". Esistono programmi che svolgono l'operazione inversa e che sono detti DISASSEMBLATORI.

Estendendo il linguaggio Assembler a forme ancora più complesse è possibile creare linguaggi più efficienti ognuno corredato di un traduttore proprio che osserva sintassi ben più complicate, ma che producono funzioni estremamente potenti. Si hanno inoltre delle righe di istruzione (STATEMENT) che utilizzano parole più vicine al linguaggio umano anche se non è possibile utilizzarlo direttamente per la sua forte ambiguità. Si sono quindi evoluti negli ultimi tempi dei linguaggi di programmazione detti di ALTO LIVELLO (per differenziarli da quelli a basso livello come l'Assembler e il linguaggio macchina) p.e. Linguaggio "C", PASCAL, BASIC, FORTRAN e moltissimi altri. I programmi che svolgono la traduzione da linguaggio ad alto livello a quello macchina sono detti in generale "COMPILATORI"

Nonostante la comodità di utilizzo di questi linguaggi ad alto livello, il linguaggio Assembler è molto spesso utilizzato per la sua immediata azione sulla CPU che viene altrimenti mascherata dalla complessità delle istruzioni dei linguaggi evoluti. Infatti una istruzione in linguaggio alto livello, per la sua potenza di esecuzione, corrisponde a varie istruzioni in linguaggi macchina. Si perde così la controllabilità diretta sulla CPU e la reversibilità della traduzione.

#### - FASI DI TRADUZIONE DI UN PROGRAMMA ASSEMBLER

<span id="page-20-0"></span>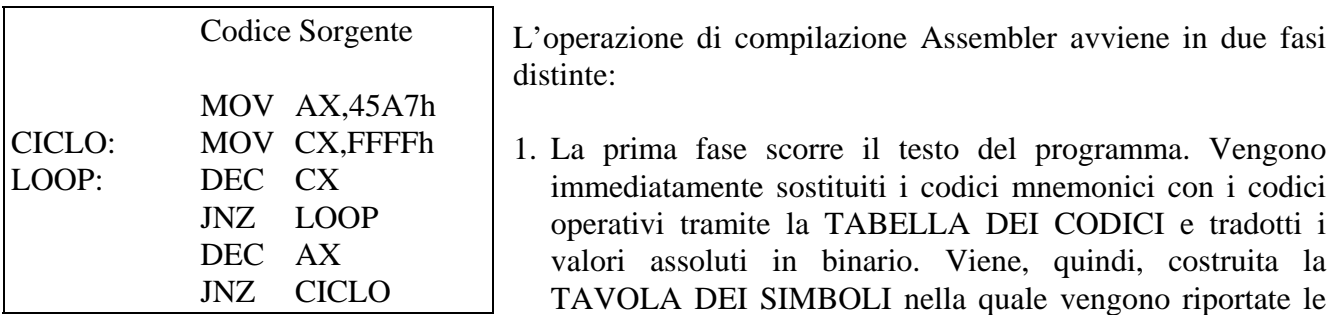

etichette e i rispettivi valori man mano che vengono acquisite le definizioni. Si deve notare che la traduzione è quasi completamente effettuata; manca solamente l'inserimento dei valori fisici al posto delle etichette. Tale operazione non è possibile svolgerla durante la prima passata perché non sono noti nel momento i valori associati alle etichette non ancora incontrate e quindi indefinite. Pertanto, in

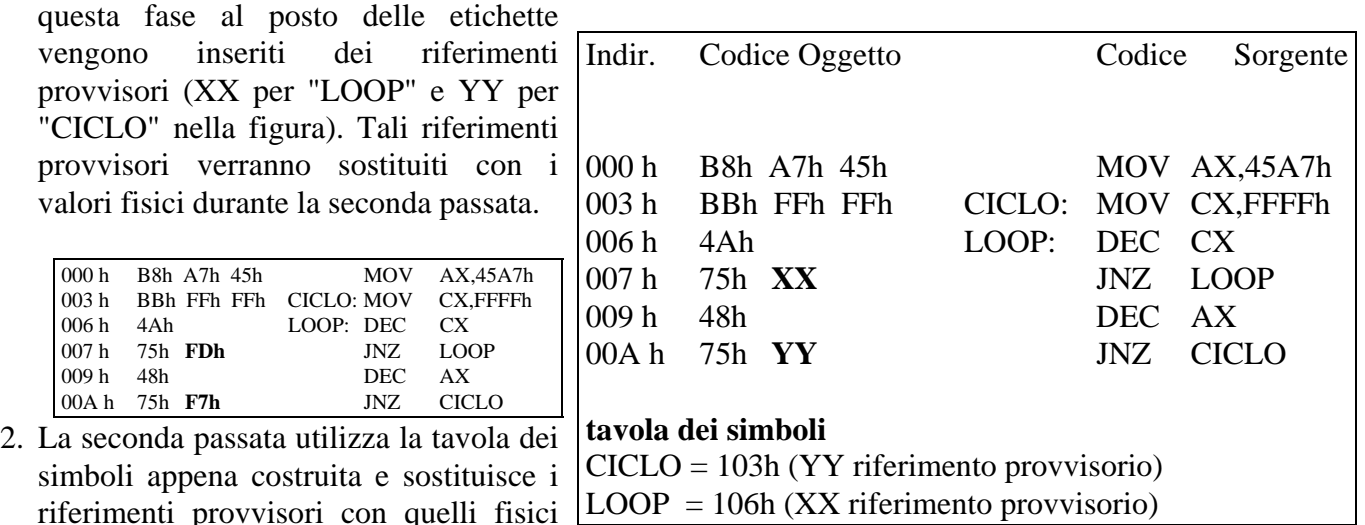

riferimenti provvisori con quelli fisici ottenendo la traduzione completa del programma.

NB: Non conoscendo la posizione che il programma acquisirà in memoria al momento della esecuzione, esso viene tradotto presupponendo che venga allocato a partire dall'indirizzo 0000h

#### - SOTTOPROGRAMMI

Può succedere che alcune parti di un programma debbano essere ripetute più volte, come in fig. 1. Infatti la parte relativa al ritardo (seconda e terza istruzione) deve essere eseguita 3 volte. Per risparmio di spazio

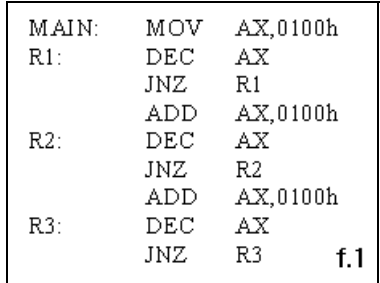

e ridurre la complessità si potrebbe modificare la sequenza come in fig. 2. Ovvero riportare in coda al programma le due istruzioni che devono essere ripetute e saltando ogni volta alla prima di esse. Questa soluzione presenta però l'inconveniente che il ritorno alla parte principale non può essere svolta da un salto ordinario (JMP) in quanto per esso è previsto solo una destinazione, mentre ne servono tre diverse<sup>[9](#page-20-0)</sup>; una per ogni "CHIAMATA" in modo da proseguire nel programma l'istruzione successiva a quella della chiamata.

Per ovviare a questo possono essere utilizzate istruzioni apposite (dette

essiste la possibilità di rendere più versatile il salto salvando l'IP nel registro CX ed utilizzare come istruzione di ritorno JMP CX. Rimane, comunque, il problema di trasferire l'IP nel registro CX ed inoltre non è possibile la "nidificazione" delle chiamate.

chiamate a sottoprogrammi) che memorizzano il punto di chiamata (istruzione CALL) in una zona apposita della memoria. La parte eseguita più volte è detta SOTTOPROGRAMMA, ovvero "Sequenza di

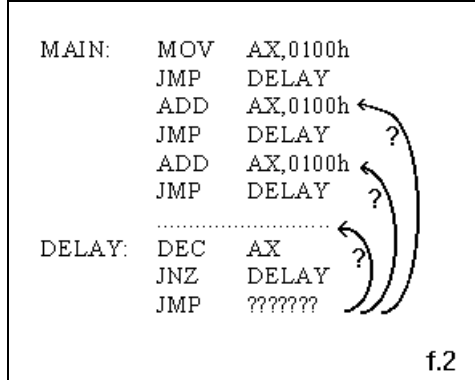

istruzioni che può essere eseguita e chiamata più volte durante l'esecuzione del programma".

Il sottoprogramma a sua volta deve concludersi con un "salto" al punto memorizzato dall'istruzione di chiamata. Questo tipo di salto è svolto dall'istruzione "RET" (return - Ritorno vedi fig. 3)

Istruzione **CALL**: (le istruzioni di salto interessano i registri "IP" e "CS", ovvero i registri che puntano all'istruzione. pertanto, alla

MAIN:

DELAY:

MOV

 $\mathtt{CALL}$ 

CALL

**ADD** 

ADD

CALL

DEC

JNZ

**RET** 

AX,0100h

AX.0100h

AX,0100h

DELAY

DELAY

DELAY

DELAY

 $f<sub>.3</sub>$ 

AX

combinazione CS:IP verrà fatto riferimento con l'appellativo PROGRAM

COUNTER ovvero "**PC**")

- 1. Salva l'indirizzo contenuto nel PC nello STACK)
- 2. Mette nel PC il nuovo indirizzo al quale saltare

Istruzione **RET**

1. Ripristina il PC col valore originario prima della chiamata precedentemente salvato nello STACK

La zona di memoria dove è memorizzato l'indirizzo al quale ritornare dopo l'esecuzione del sottoprogramma deve essere organizzata a STACK (LIFO) per permettere

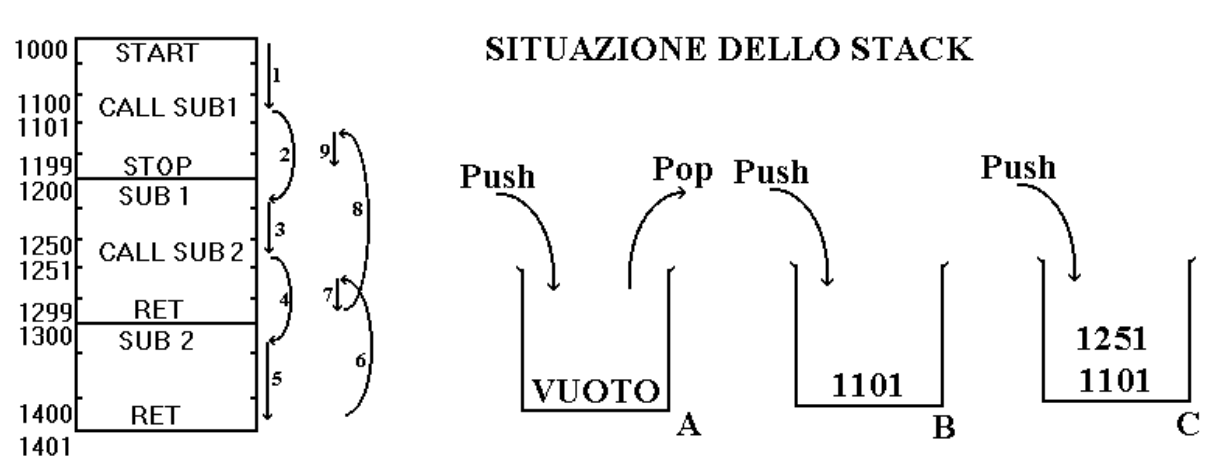

### Programma

la chiamata NIDIFICATA dei sottoprogrammi. Infatti è possibile che un sottoprogramma chiami un altro sottoprogramma per utilizzarne i servizi. A sua volta è possibile che il sottoprogramma ne chiami un altro e così via.

Sequenza di esecuzione:

- 1. Si parte dalla prima istruzione (START indirizzo 1000 stack A) del programma principale (detto MAIN) e lo stack è inizialmente vuoto. Si eseguono in sequenza le istruzioni fino a trovare la chiamata al primo sottoprogramma (CALL SUB1). L'istruzione salva il contenuto attuale del PC (indirizzo 1101 - stack B) nello stack e provvede a rimpiazzare nel PC l'indirizzo del salto (1200).
- 2. La prossima istruzione eseguita è quindi la prima del sottoprogramma SUB1
- 3. vengono eseguite in sequenza le istruzioni della SUB1 fino alla chiamata al secondo sottoprogramma (SUB 2) all'indirizzo 1250. La chiamata provvede a salvare il contenuto del PC (1251 - stack C) nello stack e lo rimpiazza col nuovo indirizzo (1300)
- 4. Viene quindi svolto il salto alla SUB2 all'indirizzo 1300.

- 5. Vengono eseguite le istruzioni della SUB2 fino alla fine dove viene incontrata l'istruzione RET (indirizzo 1400).
- 6. L'esecuzione della RET consiste nel prelevare l'indirizzo del salto dallo stack (1251) per metterlo nel PC in modo da eseguire l'istruzione consecutiva alla seconda chiamata. NB: Questa istruzione di RET deve prelevare l'ultimo indirizzo inserito in modo da saltare al sottoprogramma che precede quello attuale nell'ordine di chiamata. Questo evidenzia la funzione dello stack.
- 7. Partendo dalla istruzione immediatamente dopo la CALL SUB2 ovvero dall'indirizzo 1251 si finisce di eseguire la SUB1 fino alla relativa istruzione di RET
- 8. Viene ripetuta l'operazione 6) con la variante che l'indirizzo prelevato dallo stack e quindi posto nel PC è 1101, ovvero quello della istruzione seguente la CALL SUB1. Viene quindi eseguito il ritorno al programma principale
- 9. Il programma principale viene finito di eseguire fino all'ultima istruzione (indirizzo 1100)

I sottoprogrammi sono entità simili alle MACROISTRUZIONI ma differiscono da essi in quanto la loro chiamata è diretta alla CPU e non all'assemblatore. Infatti mentre nelle "MACRO" vengono inserite fisicamente le istruzioni nel punto di chiamata, le istruzioni del sottoprogramma si trovano invece normalmente in coda la programma principale. Se le MACRO evitano il tempo perso per la chiamata (in quanto le istruzioni la sostituiscono in toto) i sottoprogrammi hanno il vantaggio di permettere il risparmio di memoria in quanto non vengono replicati come le MACRO per ogni chiamata.

Entrambi hanno comunque il vantaggio di rendere più leggibile e quindi manutenibile il programma.

#### - DIRETTIVE ALL'ASSEMBLATORE ( INTEL 8086)

Le direttive (Pseudoistruzioni) per l'assemblatore sono dei comandi per la produzione di dati con certe modalità (p.e. per la disposizione più opportuna del programma in memoria ecc.) Le direttive pertanto non producono niente direttamente in codice macchina.

NOTA: Le etichette associate alle direttive, non vengono fatte seguire dai due punti (:), come accade per le istruzioni di tipo ordinario.

• ORG nnnn (Origin).

Informa l'assemblatore che la procedura in linguaggio macchina deve essere allocata in memoria a partire dalla cella "nnnn", che identifica anche l'indirizzo della prima istruzione da eseguire.

#### ORG 562Ah

• EQU nnnn (Equal).

Questa direttiva associa ad una etichetta un valore ben preciso, ovvero il valore nel campo operando.

#### PIPPO EQU 56DEh

Fa si che all'etichetta "PIPPO" sia associato l'indirizzo 56DEh.

• DB nn (Data Byte)

Permette di allocare un carattere in una cella di memoria.

#### PIPPO DB DAh

Carica nella cella associata all'etichetta "PIPPO" il carattere "DAh".

Con questo tipo di direttiva è possibile anche definire in memoria interi blocchi di caratteri.

#### PIPPO DB "TIZIO, CAIO, SEMPRONIO"

Nell'esempio, un blocco costituito da 22 caratteri viene definito in memoria a partire dalla cella identificata dalla etichetta "PIPPO".

• DW nnnn (Data Word)

Funziona come la direttiva precedente ma permette di definire dati di due byte (Word a 16 bit ).

#### PIPPO DB E456h

NOTA: è possibile, quando necessita disporre in memoria una sequenza di dati tutti uguali, utilizzare l'operatore

 $\bullet$  n DUP(x)

Dove "**n**" è il numero di ripetizioni e "**x**" è il dato da ripetere.

PIPPO DB 100 DUP(0) oppure PIPPO DW 50 DUP(0)

Queste pseudoistruzioni caricano in memoria una sequenza di 100 "0" a partire dalla cella identificata dalla etichetta "PIPPO".

Si deve notare che le due direttive (DB e DW), pur producendo lo stesso effetto in memoria, ovvero il caricamento della sequenza di 100 celle azzerate, assegnano alla etichetta "PIPPO" ATTRIBUTI differenti. Infatti, nel caso che l'operazione sia fatta tramite "DB", "PIPPO" ha un attributo di tipo "BYTE", mentre nell'altro caso ha un attributo di tipo "WORD".

L'attributo assegnato ad una etichetta è essenziale per la generazione del codice macchina.

#### ADD PIPPO,5

Dispone il risultato su 8 o 16 bit a seconda del tipo di attributo associato all'etichetta "PIPPO".

• DD nnnnnnnn (Double Data Word)

Permette di definire dati a 4 byte.

#### PIPPO DB DCE52346h

• END (Fine Procedura) Identifica la fine fisica della procedura. Può presentare un campo operando che è l'etichetta associata alla prima istruzione della procedura da eseguire.

#### END PIPPO

#### - DIRETTIVE PER LA IDENTIFICAZIONE DEI SEGMENTI

Il programma sorgente deve contenere una parte di PREDEFINIZIONE della segmentazione, ovvero della definizione in memoria dei vari spazi associati alla procedura, ai dati e allo stack.

L'operazione di predefinizione consiste nell'assegnare gli opportuni valori ai registri di segmento (CS, DS, ES, SS), che identificano l'indirizzo iniziale delle rispettive aree di lavoro.

Per fare ciò vengono utilizzate delle apposite direttive:

- PROC e ENDP (per la procedura).
- SEGMENT e ENDS (Per le altre aree).

#### - DIRETTIVE PROC E ENDP

La direttiva "PROC" identifica l'inizio della procedura (Mentre "ENDP" identifica la fine) e ne definisce certi attributi, come la sua allocazione all'interno o all'esterno del segmento ove risiede il programma chiamante.

Per identificare l'allocazione, la direttiva PROC dispone di un parametro che può essere

- NEAR (Modo Intrasegmentale)
- FAR (Modo Intersegmentale)

Col parametro "NEAR" la procedura si trova nello stesso segmento ove risiede il programma chiamante, mentre se si trova all'esterno del segmento viene utilizzato il parametro FAR (p.e., nel caso di una procedura principale, il programma chiamante è il sistema operativo, e pertanto, essendo, il modo quasi sempre di tipo Intersegmentale, viene pertanto utilizzato il parametro "FAR").

Il parametro "NEAR" ( o "FAR" ) stabilisce anche certi attributi per le etichette che compaiono nella procedura, nel senso che le etichette di una procedura "FAR" sono di tipo Intersegmentali, mentre quelle di una procedura di tipo "NEAR" sono di tipo Intrasegmentali

La differenza fra i due tipi di attributi, è utilizzata dall'assemblatore per la codifica in linguaggio macchina, in quanto le etichette di tipo "NEAR" possono trovarsi solo all'interno del segmento, mentre quelle di tipo "FAR" possono essere dei riferimenti anche al di fuori del segmento ove risiede la procedura.

N.B. La definizione "NEAR" o "FAR" può essere NIDIFICATA, e in questo caso, la definizione della procedura più interna definirà l'attributo delle etichette all'interno di essa.

#### - DIRETTIVE SEGMENT E ENDS

Queste direttive funzionano in modo simile a quelle già viste, e permettono di dividere il programma in segmenti.

I segmenti che devono essere utilizzati dal programma sono:

- Segmento della procedura (CS).
- Segmento dei dati (DS).
- Segmento dello Stack (SS).

La direttiva "SEGMENT" permette di associare un segmento ad una etichetta che lo identificherà univocamente.

Può avere alcuni parametri come:

- "PARA" (Paragrafo); In questo caso il segmento inizia ad una locazione standard ovvero ad un indirizzo multiplo di 16.
- "STACK" ; Identifica la definizione del segmento di stack.
- '"PUBLIC" ; Identifica la definizione del segmento dei dati o della procedura.

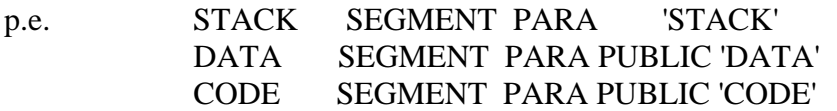

Con queste direttive, il segmento di codice (Procedura), è identificato dalla etichetta "CODE", quello di dati dall'etichetta "DATA" e quello dello stack dall'etichetta "STACK". Tutti e tre i segmenti iniziano a indirizzi standard, ovvero multipli di 16.

#### - DIRETTIVA ASSUME

Questa direttiva serve per inizializzare i registri di segmento all'interno della procedura, per farli puntare ai relativi segmenti.

#### P. Es PIPPO ASSUME CS: CODE

Carica nel registro CS l'indirizzo base del segmento di codice (Procedura),ovvero quello associato alla etichetta "CODE".

NOTA: Il segmento di stack non richiede nessuna istruzione "ASSUME"

- ESEMPIO DI SCRITTURA DI UNA PROCEDURA IN ASSEMBLER INTEL 8086.

Riprendiamo il programma generatore di ritardo e "Confezioniamolo" per la compilazione tramite l'assemblatore "MASM".

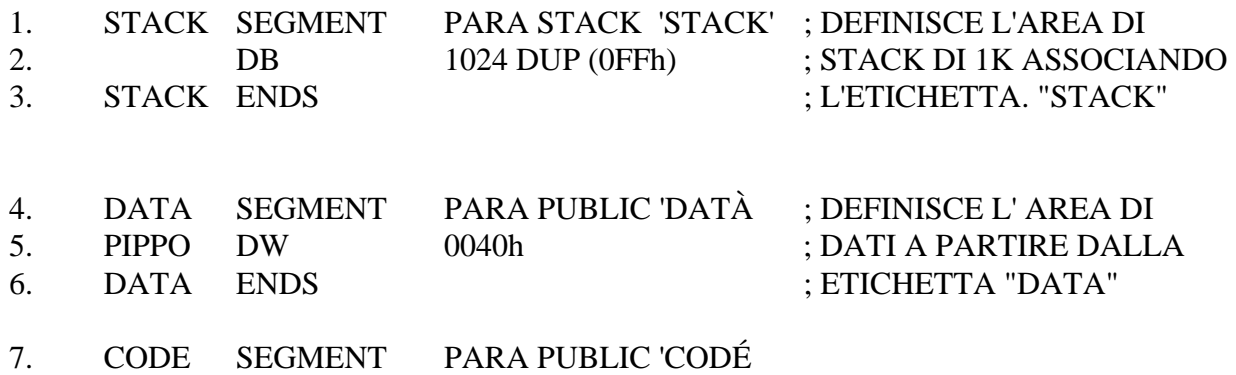

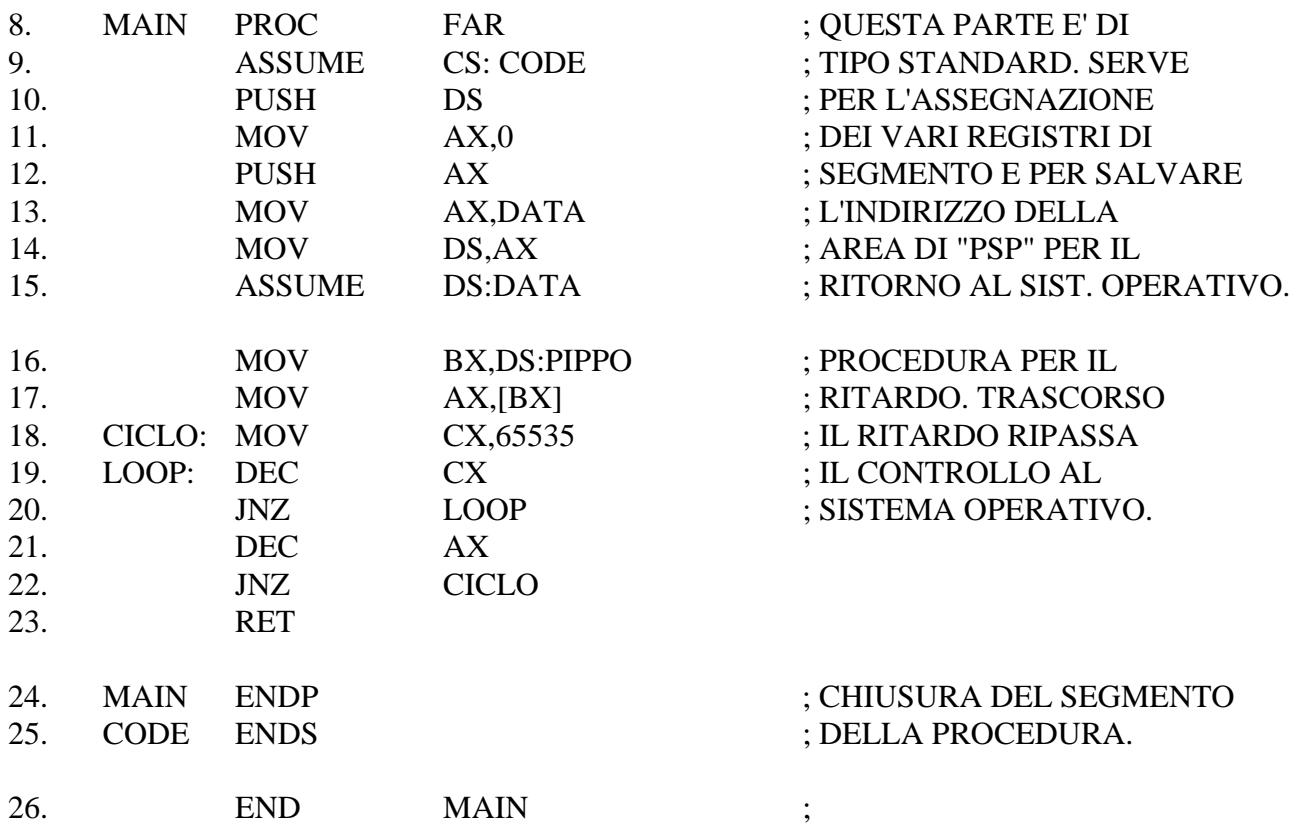

Per come sono stati definiti i vari segmenti, la procedura completa viene riposta in memoria dal sistema operativo, a partire dal segmento di stack, seguito dal segmento dati e seguito a sua volta dal segmento della procedura vera e propria.

Questa disposizione è quella più corretta, perché permette di definire anticipatamente tutte le etichette relative ai dati, e quindi i rispettivi attributi, che serviranno nella fase di compilazione successiva.

NB: nel gruppo di istruzioni da 8 a 15, si salva il contenuto del registro DS che è stato inizializzato dal S.O. (MS/DOS) per puntare alla prima cella dell'area PSP (cella di inizio segmento di codice; La procedura vera e propria inizia al displacement=100h). Tale cella contiene l'istruzione INT 20 che serve per il ritorno al sistema operativo. Senza tale istruzione il programma potrebbe causare dei malfunzionamenti.

- COMPILATORE, LINKER, LOADER E RILOCABILITÀ D'UN PROGRAMMA

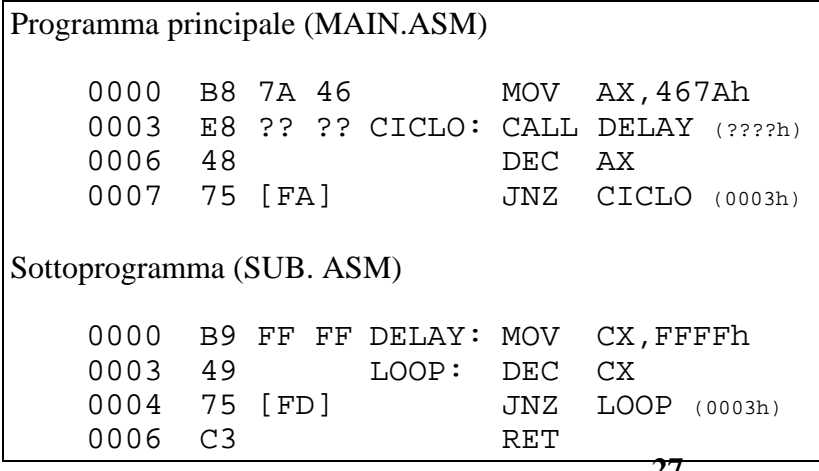

Consideriamo i due programmi a lato (principale e sottoprogramma) che costituiscono ognuno un file autonomo (MAIN.ASM e SUB.ASM). Notare che i file contenenti programmi in Assembler hanno l'estensione .ASM (programmi SORGENTE). Se essi vengono compilati separatamente ognuno dei due produrrà un file a parte con l'estensione .OBJ (programmi OGGETTO). Si osserva che entrambi vengono tradotti presupponendo che

per l'esecuzione partano dall'indirizzo 0000h. Ovviamente ciò non è possibile, in quanto almeno uno dei due sarà in coda all'altro; per esempio SUB.obj sarà allocato a partire dalla cella 0009h (sempre

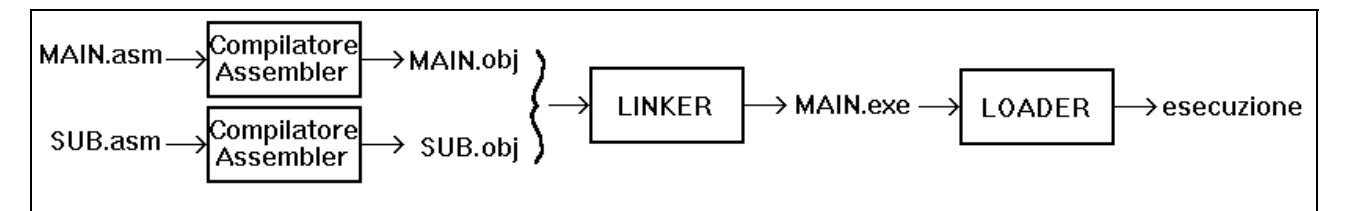

ammesso e non concesso che MAIN.obj sia allocato a partire dalla cella 0000h). Quindi nella compilazione si deve tenere conto che i valori fisici associati ad alcune etichette potranno cambiare nel momento in cui il programma verrà caricato in memoria per l'esecuzione (p.e. i riferimenti fisici associati ai salti assoluti. D'altra parte ci sono delle etichette il cui riferimento fisico non dipende dalla posizione del programma in memoria, p.e. le etichette dei salti relativi. Tali etichette sono dette RILOCABILI. Quando un programma oggetto contiene tutti riferimenti relativi ovvero etichette rilocabili il programma è detto RILOCABILE ed è possibile allocarlo in qualsiasi punto della memoria senza nessun intervento dopo la compilazione. Notare che nel programma MAIN l'etichetta CICLO è rilocabile, mentre non lo è l'etichetta DELAY. D'altra parte l'etichetta DELAY è rilocabile nel sottoprogramma SUB. Quindi

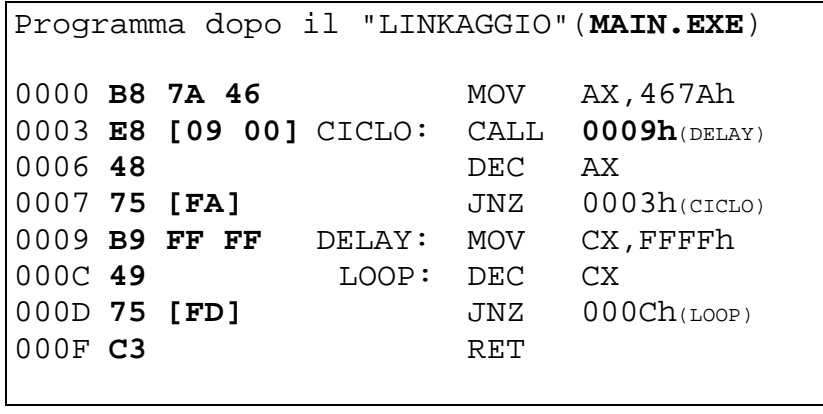

mentre SUB è un programma rilocabile, non lo è MAIN.

Inoltre potremo avere delle etichette che fanno riferimento a indirizzi esterni al programma oggetto. Un esempio è l'etichetta "DELAY" che pur trovandosi nel programma principale MAIN si riferisce al nome del sottoprogramma SUB. è ovvio che tale etichetta sarà lasciata in sospeso dalla compilazione in

attesa di conoscere la posizione in memoria del sottoprogramma.

É quindi necessario operare dopo la compilazione di tutti i moduli allo scopo di allocarli in sequenza ed eventualmente agganciarli tramite i mutui riferimenti. Questa operazione è svolta da un programma detto LINKER. L'azione del Linker sui due moduli MAIN.obj e SUB.obj produce il file a lato.

Si deve notare che il valore associato all'etichetta DELAY è 0009h, ma esso è noto solo dopo l'operazione di aggancio da parte del LINKER.

Una etichetta non rilocabile ha un riferimento assoluto associato che varia in funzione della posizione della cella alla quale si riferisce e quindi dalla posizione di allocazione in memoria del blocco contenente la cella (programma o blocco di dati). Supponiamo che in fase di compilazione una etichetta non rilocabile sia temporaneamente associata ad un indirizzo assoluto (p.e. 0100h) ovvero presupponendo che il programma o il blocco dati sia allocato a partire dall'indirizzo 0000h. Una allocazione diversa del blocco, p.e. a partire dalla cella 035Ah, provoca uno spostamento di pari valore della cella puntata dall'etichetta. Quindi anche il riferimento assoluto relativo all'etichetta deve essere incrementato di questo valore (nell'esempio è 0100h+035Ah=045Ah). L'aggancio tramite il LINKER prevede quindi l'incremento (o il decremento) quindi dei riferimenti fisici associati alle etichette non rilocabili del valore pari all'indirizzo della prima cella del blocco allocato in memoria.

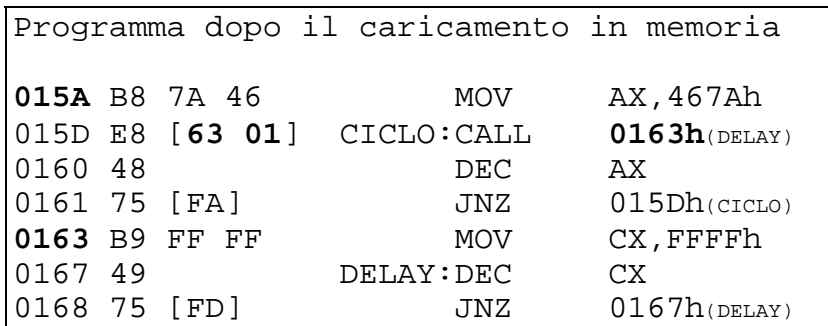

Il LINKER produce un file eseguibile (MAIN.EXE) che verrà riposto in memoria di massa.

Si deve ancora tenere conto che nel momento della esecuzione il programma dovrà essere allocato in memoria. Quest'operazione non è del tutto banale, perché, ancora una volta

non è nota a priori il punto di allocazione del programma eseguibile. Dato che il LINKER ha presupposto che il programma eseguibile venga allocato a

partire dall'indirizzo 0000h è necessario incrementare ulteriormente i riferimenti fisici associati alle etichette rilocabili in modo da accordare i puntamenti. P.e. se il programma MAIN.exe sarà allocato a

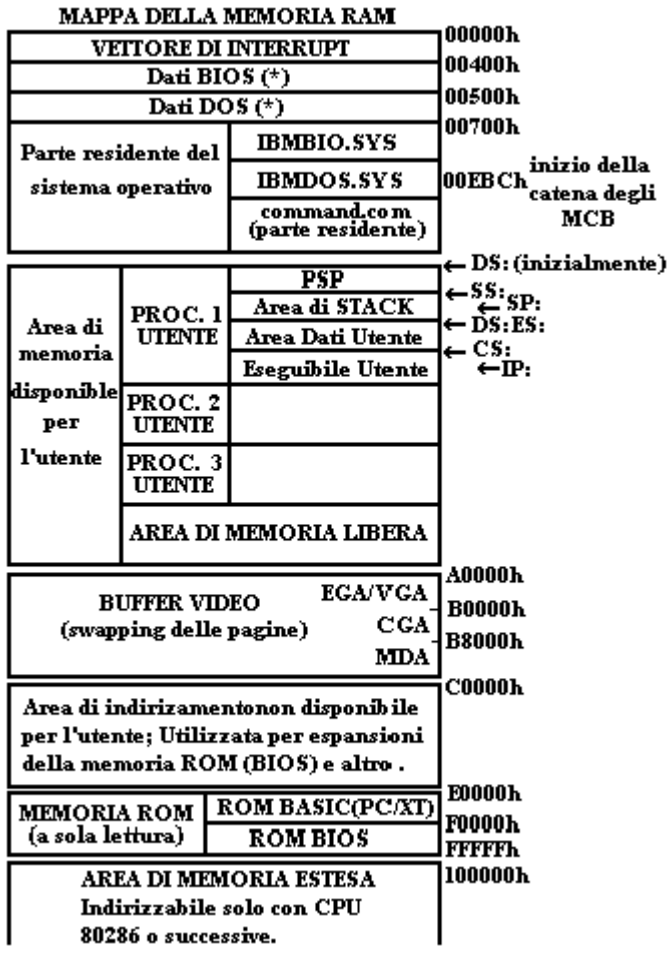

partire dalla cella 015Ah l'etichetta "DELAY" (rif. fisico 0009h) che non è rilocabile assumerà il riferimento fisico 0009h+015Ah=0163h). Quest'ultima operazione è svolta da un altro programma dello "LOADER" il quale svolge anche altri compiti come il passaggio del controllo della CPU al programma eseguibile (MAIN.exe).

#### *- MAPPA DELLA MEMORIA CONVENZIONALE IN UN PC IBM (O COMPATIBILE)*

La memoria convenzionale di un PC ha una estensione di 1 MB e, partendo dall'indirizzo fisico 00000h arriva fino all'indirizzo FFFFFh. Oltre tale indirizzo si ha la memoria estesa che però non è gestita dalla CPU Intel 8086 in quanto sono disponibili solo 20 linee di indirizzo. Può comunque essere utilizzata dalle CPU Intel 80286 e successive. La memoria convenzionale non è disponibile completamente per l'utente, ma solo una parte di essa. Infatti la parte oltre 640K è riservata alla memoria video, alla memoria a sola lettura (BIOS) e a parti accessorie. Inoltre, della parte inferiore una quota consistente è occupata dal vettore di INT e (se il sistema è gestito da un

S.O. MS/DOS) da alcuni parametri e dati vari relativi alla configurazione attuale del sistema. Questa ultima viene caricata in RAM al momento dell'accensione (BOOTSTRAP).

N.B: Il sistema operativo, subito prima della procedura completa, riserva una zona di controllo, detta "PSP" che permette il ritorno al sistema operativo, una volta che la procedura è stata eseguita. Al momento della esecuzione, il codice di segmento dati (DS) punta al segmento PSP, perciò la sua memorizzazione nello stack, provoca al ritorno il salto alla cella iniziale del PSP, ove si trova l'istruzione "INT 20h", corrispondente alla routine di ritorno al sistema operativo.

L'area di PSP, permette anche il passaggio dei parametri alla procedura da eseguire.

\* NOTA : per maggiori dettagli di come viene sfruttata questa area vedere "PS/2 & PC IBM", Guida del Programmatore di Peter Norton, C.E. Jackson, pag. 58

#### **- CPU INTEL 80286**

La CPU 286 differisce dal suo predecessore (8086) per alcune prestazioni aggiuntive, come la capacità di operare più velocemente non solo per l'effetto acceleratore della più sostenuta velocità del clock (fino a 25 MHz), ma anche per l'efficienza più spinta con la quale è stata progettata (Con freq. di clock di 10 MHz si ottengono velocità 6 volte superiori a quelle ottenute con la CPU 8086 funzionante a 5 MHz).

Il bus dati è identico a quello dell'8086 (16 linee), ma è capace di pilotare 24 linee di indirizzo, disponendo così di una capacità di indirizzamento di 16 Mbyte. Inoltre il bus non è multiplexato, ed il chip è fornito di 68 pin.

La INTEL, per mantenere la compatibilità con la CPU 8086, in modo da poter utilizzare tutto il software per essa sviluppato (a cominciare da sistema operativo DOS), ha predisposto il "286" di due modi operativi:

- Modo REALE (Real Mode), che permette l'emulazione dell'8086, limitando così la capacità di indirizzamento ad 1 Mbyte di celle di memoria. Questo è praticamente il modo di funzionamento della CPU 286 con il sistema operativo "DOS".
- Modo PROTETTO o Virtuale (Protect Mode), col quale è possibile utilizzare a pieno le prestazioni della CPU. Questo modo di funzionamento permette di sfruttare efficientemente il meccanismo della Memoria Virtuale rendendo possibile già a livello Hardware l'isolamento fra le varie partizioni (Task) nelle quali risiedono processi diversi. Questo sistema può però funzionare solo sotto la supervisione di un sistema operativo più evoluto del DOS, come per esempio OS/2 o UNIX.

L'architettura interna di questa CPU è principalmente uguale a quella dell'8086, salvo alcuni particolari. Ha gli stessi registri dell'8086, ma varia solamente la configurazione del registro di stato. Questo è formato dagli stessi flags dell'8086 (ovvero vedi sotto)

#### • CF (Carry)

- AF (Auxiliary Carry)
- DF (Direction)
- IF (Interrupt Enable)
- OF (Overflow)
- PF (Parity)
- $SF (Sign)$
- $TF (Trap)$
- ZF (Zero)
- ma ha in più i flags:
- NT (Nexted Task). Usato solo in modalità protetta, stabilisce se il processo in esecuzione dispone o no di un puntatore valido ad un altro processo concatenato, in attesa, o se gestisce direttamente l'hardware, eventualmente per conto di un altro processo.
	- IOPL (Input/output Privilege Level). Usato solo nel modo protetto e specifica il massimo livello di privilegio col quale il processo attualmente in esecuzione può eseguire istruzioni di I/O.
	- ET (Processor Extension Type). Indica il tipo di estensione del

processore.

- TS (Task Switch). Viene posto a 1 dalla CPU quando il controllo della unità centrale passa in modo sincrono da un processo ad un altro.
- EM (Processor Extension Emulated). Indica alla CPU che le funzioni del coprocessore matematico devono essere emulate da software.
- MP (Monitor Processor Extension). Dichiara la presenza del Coprocessore matematico (Chip complementare per lo svolgimento dei calcoli matematici).

• PE (Protection Enable). Identifica la modalità di funzionamento (PE=1 ⇒Protect Mode, PE=0⇒Real Mode)

N.B. ET,TS,EM,MP,PE sono flags che identificano lo stato del sistema, pertanto possono essere considerati come un registro a parte (16 bit della parte alta del registro flags). Ad esso viene dato il nome di parola di "Stato della macchina", e viene indicata con MSW (Machine Status Word).

Nel caso di funzionamento in modalità protetta, i registri di segmento, identificano un selettore in una tabella che contiene le informazioni relative ai vari processi in attesa di esecuzione.

L'80286, rispetto all'8086 ha in più una serie di registri di sistema che vengono utilizzati solo in modalità protetta. La loro funzione è l'indirizzamento di alcune tabelle contenenti le informazioni per la allocazione dei segmenti in memoria RAM.

- GDTR (48 bit) Global Descriptor Table.
- IDTR ( " " ) Interrupt Descriptor Table.

Questi registri a 48 bit sono costituiti da due parti, ovvero una parte base (32 bit ) e l'altra (16 bit ) contenente la dimensione per le aree di GDT e IDT.

- LDTR (16 bit) Local Descriptor Table.
- $\bullet$  TR  $(\cdot$  "  $)$

Questi due registri contengono il selettore di 16 bit ai segmenti LDT e TSS del processo attualmente in esecuzione.

• TSS ( ) Task State Segment

Quest'ultimo registro contiene le informazioni sullo stato del processo attualmente in esecuzione.

#### *- INDIRIZZAMENTO IN MODALITÀ PROTETTA*

Il sistema di traduzione da indirizzo logico a fisico nel modo protetto è diverso da quello visto per l'8086 o per lo stesso 80296 in modalità protetta.

Con questa modalità operativa ogni registro di segmento seleziona la riga di una tabella di descrittori del segmento stesso, nella quale è registrato l' indirizzo di segmento (24 bit ), e con esso anche altri dati relativi al processo residente nel segmento stesso (attributo del segmento, dati di programma, sola lettura, livello di priorità del processo, ecc.).

 $P_e$ . indirizzo 0038:4321

0038h registro di segmento 4321h offset o displacement

0038 punta ad una riga della tabella dei descrittori, nella quale è riportato il valore 012340h a 24 bit .

 $0038h \rightarrow 012340h$  (Indirizzo base del segmento)

La cella indirizzata si trova alla locazione di indirizzo fisico ricavato dalla somma fra l'indirizzo base (012340h) trovato nella tabella e l'offset (4321h), ovvero

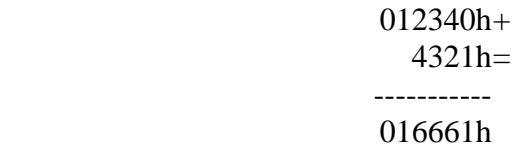

Con questo sistema è possibile far partire un segmento da una qualsiasi delle 16 M celle di memoria ed è lungo sempre 64 Kbyte.

#### **- CPU INTEL 80386**

Questa CPU detiene tutte le prestazioni della CPU 80286, ma ha inoltre una architettura leggermente diversa. ha infatti registri a 32 bit invece che a 16, anche se il tipo dei registri è essenzialmente lo stesso, e ciò gli permette di gestire efficientemente un bus dati di 32 bit. Anche il bus indirizzi è ampliato, ed è costituito da 32 linee portando così 4 Gbyte la capacità di indirizzamento (in modo protetto).

L'architettura del sistema sfrutta un meccanismo di PIPELINE, ovvero di sovrapposizione temporale di molteplici funzioni, che permette di svolgere contemporaneamente più compiti diversi. Questo grazie alla presenza di più stadi di esecuzione delle istruzioni svolti in parallelo da unità dedicate.

Dispone inoltre di un sistema di bus con una più ampia banda passante, e di un sistema di decodifica hardware degli indirizzi logici in fisici (che sfrutta una memoria Cache interna), e ciò le permette di ridurre considerevolmente i tempi di esecuzione raggiungendo velocità dell'ordine di 3-4 MIPs (Milioni di istruzioni al secondo).

Possiede internamente un sistema di autodiagnosi e di 4 registri di break-point, nonché della possibilità di accedere da software al sistema di decodifica di indirizzi logici in fisici.

L'architettura interna dell'80386 prevede tutti i registri della CPU 80286, con alcune varianti più altri registri specifici. Infatti sono presenti :

• - Registri generali, AX, BX, CX, DX, DI, SI, BP e SP, che indicano lo spiazzamento rispetto all'inizio del segmento. Dato che questi registri sono a 32 bit e possono essere utilizzati con capacità variabile di 8, 16 e 32 bit , è possibile dimensionare in modo variabile la lunghezza di ogni segmento, ovvero di 256, 64K 4 G byte. Per identificare la lunghezza di ogni registro, si deve specificare, nella istruzione, il nome preceduto da un prefisso come segue:

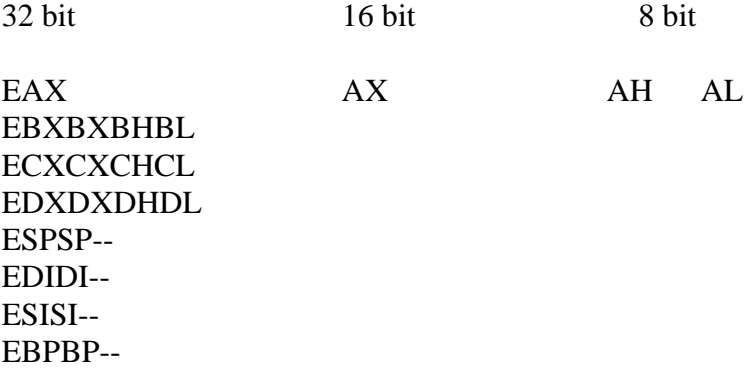

- Registri di segmento, di 16 bit sono identici a quelli del 286 (CS,SS,DS,ES), ai quali si aggiungono altri due registri (FS e GS) di 16 bit per l'uso più flessibile delle istruzioni di accesso a strutture dati da base e indice.
- Registri EIP (Instruction Pointer) e EFLAGS. Anche questi registri sono simili a quelli della CPU 80286 ma sono a 32 bit ed inoltre sono presenti due flags in più per la gestione del modo protetto:

VM : Flag per la modalità 8086 virtuale

RF : Flag di ripristino del controllo di correttezza (Resume). Vedi meglio "Assembler 80286/386" pg.71.

- Registri di sistema, esattamente uguali a quelli visti per l'80286.
- Registri di controllo: Sono 3 registri a 32 bit , dei quali solo uno di essi è parzialmente utilizzato (CR0). Gli altri (CR1 e CR2) sono stati previsti per l'evoluzione futura della architettura interna. La loro funzione è quella di rappresentare lo stato del sistema relativo a situazioni indipendenti dal processo attualmente in esecuzione, e possono essere accessibili tramite le istruzioni "LOAD" e "STORE". I flags presenti in CR0 sono:

ET,TS,EM,MP,PE, già visti per il 286.

NB. La parte bassa di CR0 è la "Machine Status Word" (MSW), in modo che in modalità protetta, l'80386 sia pienamente compatibile con l'80286, alla quale vi si può accedere tramite le istruzioni LMSW e SMSW presenti sia sul 286 che sul 386.

• Registri di debug e di ricerca. Sono 10 registri a 32 bit e vengono indicati con DR0, ..., DR7, TR6 e TR7.

I primi 8 sono per il debug, e fra questi i DR4 e DR5 sono utilizzati direttamente dal costruttore (Intel) per scopi interni. Gli ultimi due invece sono utilizzati per la ricerca (TR6 e TR7) e servono per verificare il contenuto della RAM e della memoria Associativa CAM (Content Addressable Memory); in particolare vengono sfruttati per la traduzione degli indirizzi logici in fisici.

La funzione di ogni registro è la seguente:

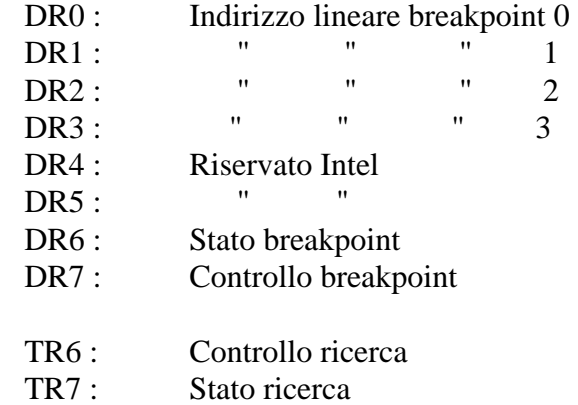

L'indirizzamento in modalità protetta è lo stesso di quello per la CPU 286, ma con la sola differenza che l'indirizzo base registrato nella tabella dei descrittori è a 32 bit e che l'offset registrato nei registri

generali è a lunghezza variabile e può raggiungere la dimensione massima di 32 bit, potendo così avere segmenti lunghi fino a 4 Gbyte e che possono partire da qualsiasi indirizzo base.

## **APPENDICE** ELETTRONICA E CALCOLATORI ELETTRONICI - (E. Tombelli)

#### **- MODELLO INTEL 8086**

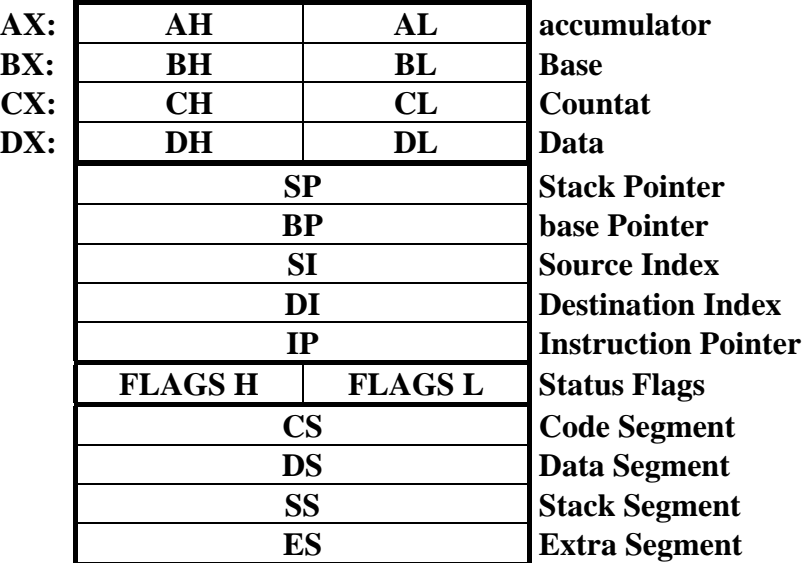

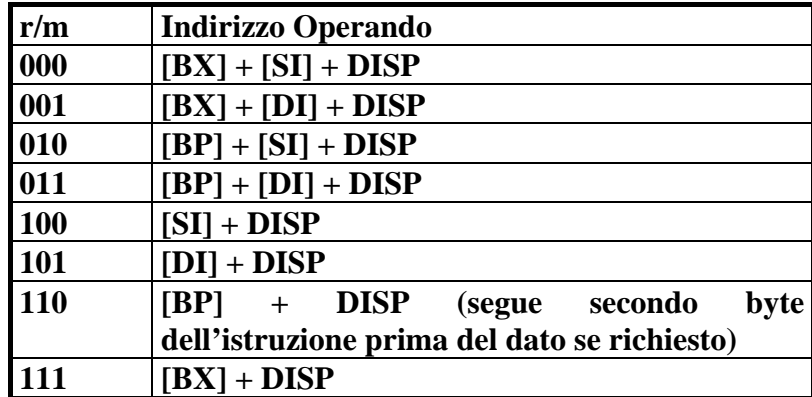

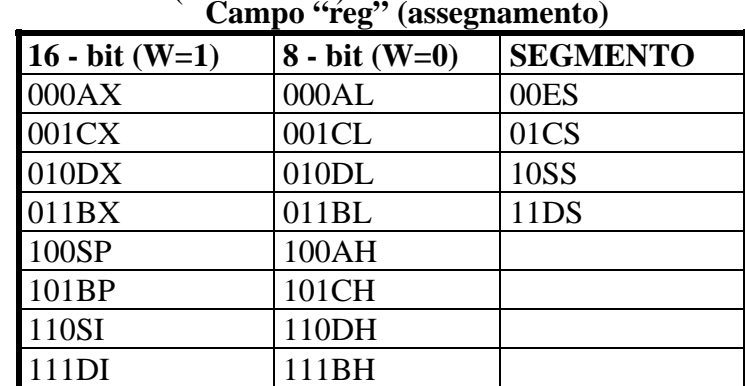

#### **SECONDO BYTE DELLA ISTRUZIONE**

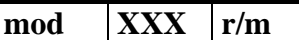

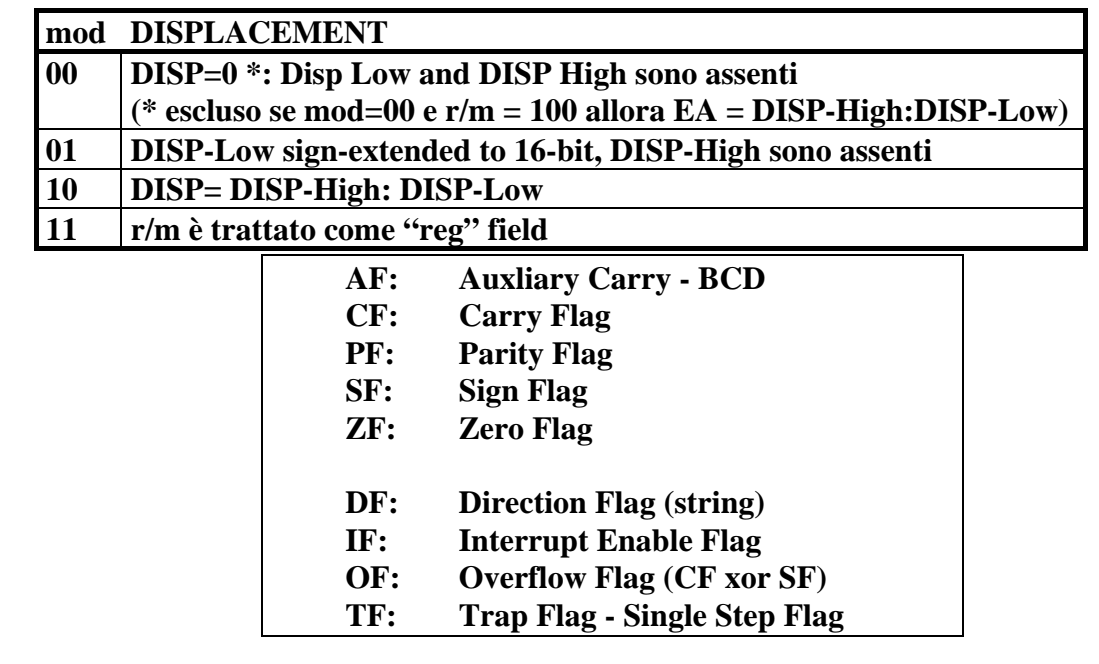

### **STATUS FLAGS**   $X$   $X$   $X$   $X$  of  $DF$   $IF$   $TF$   $SF$   $ZF$   $X$   $AF$   $X$   $PF$   $X$   $CF$

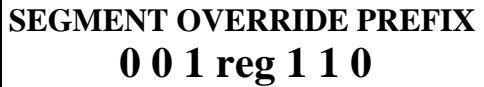

**Uso del Segment Override Segment** 

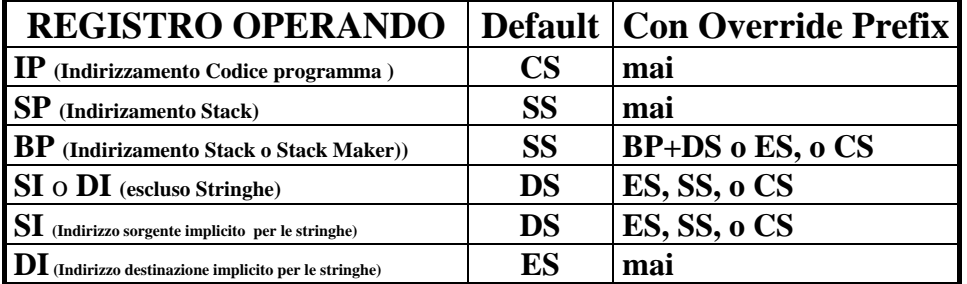

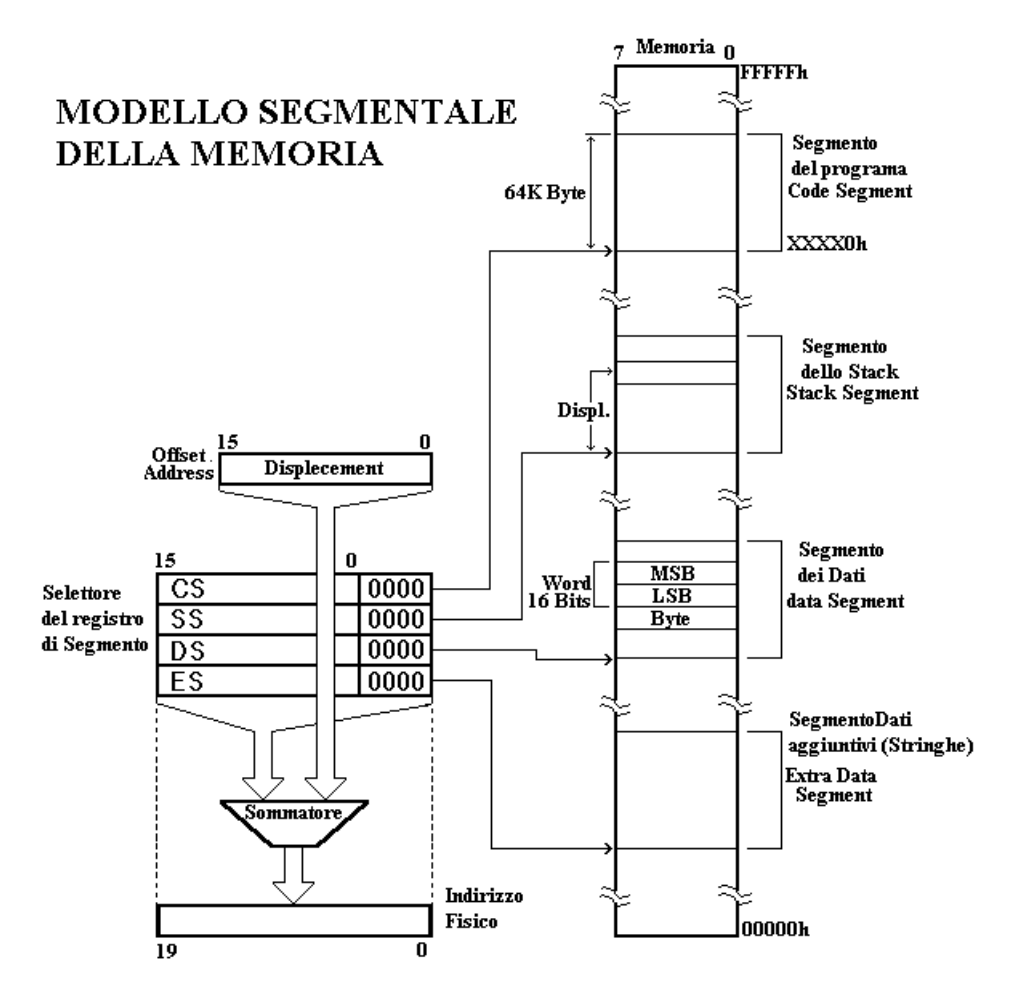

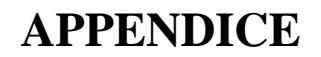

#### **REPERTORIO ISTRUZIONI INTEL 8086**

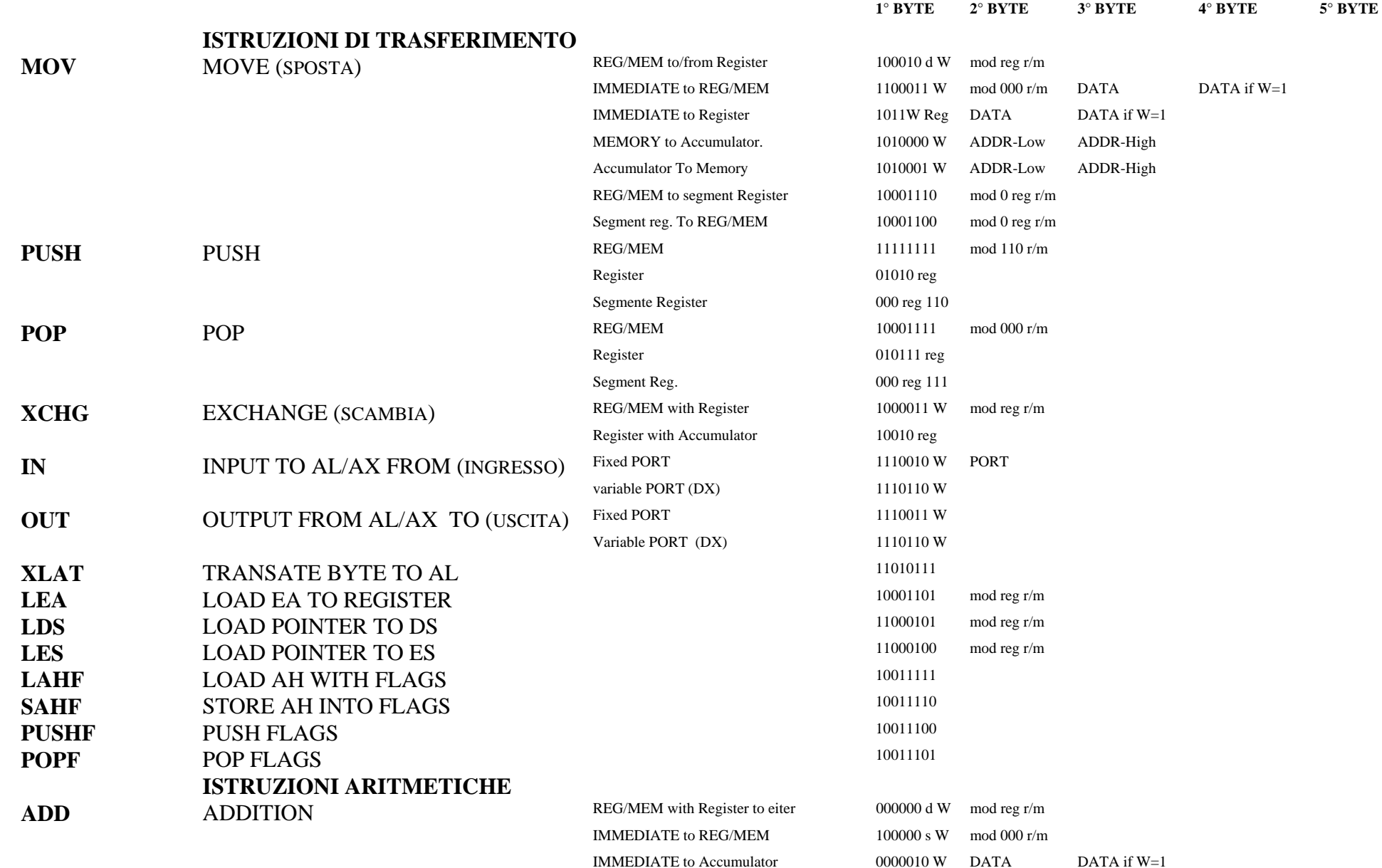

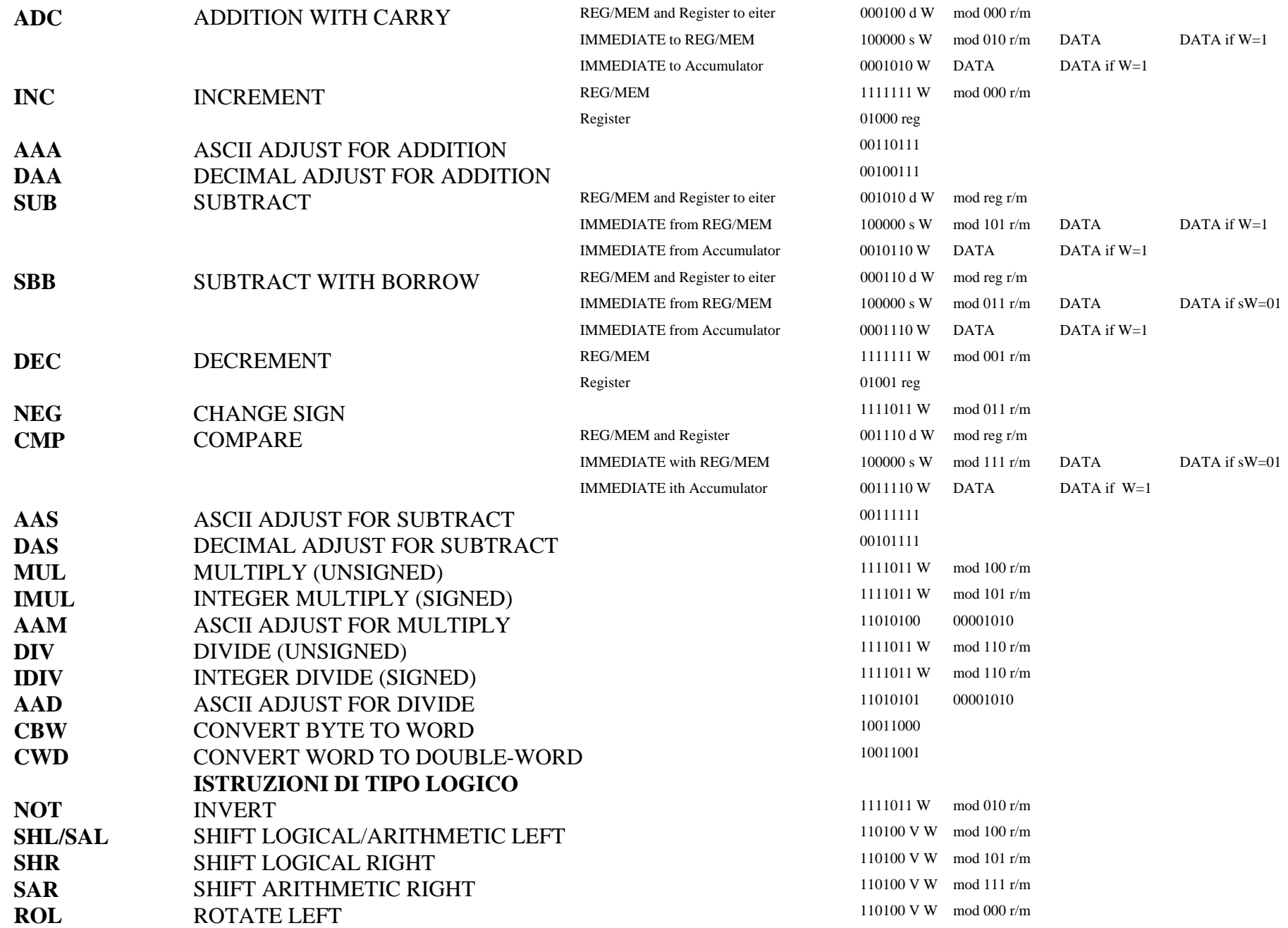

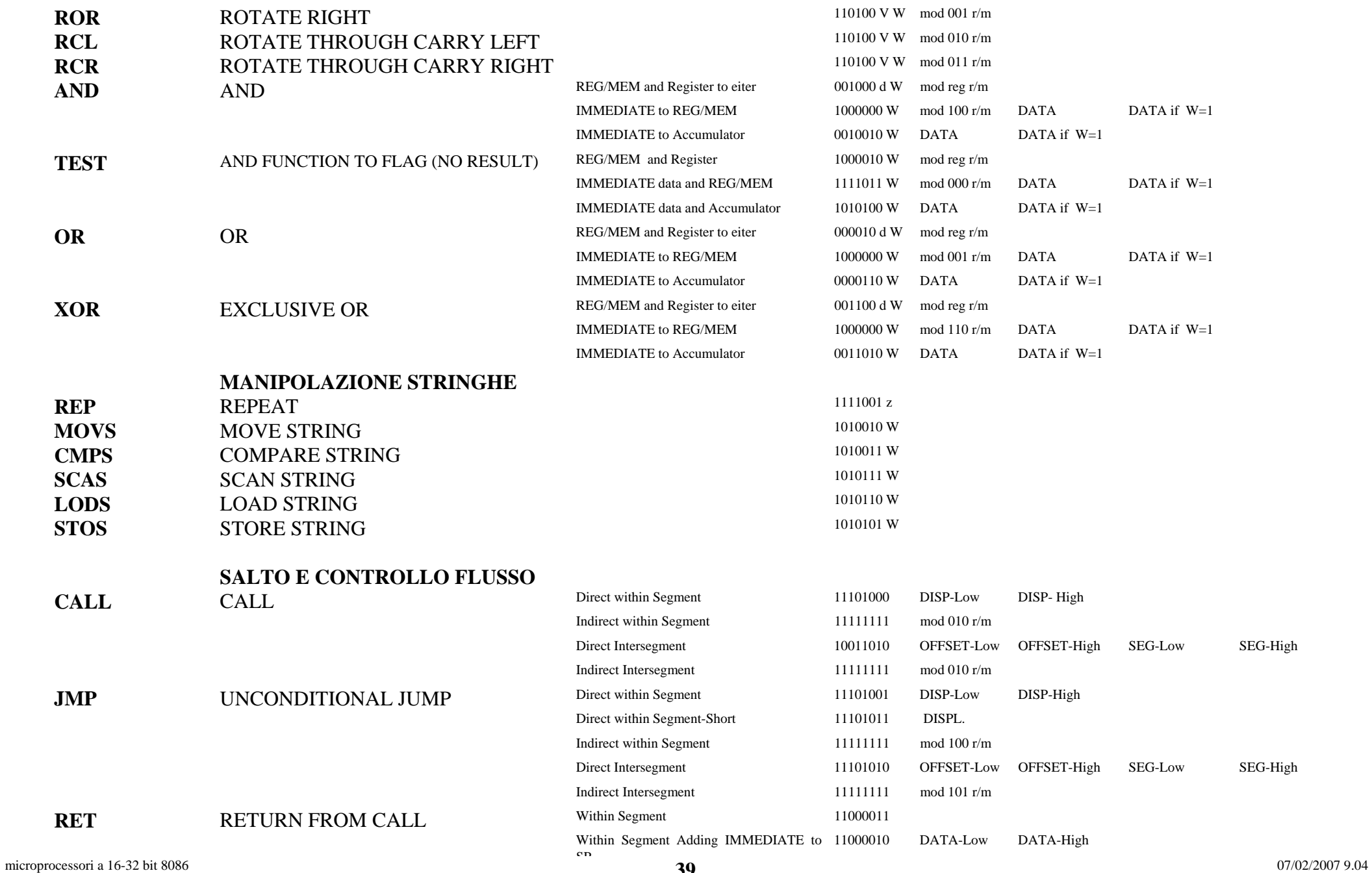

|                          |                                                               | <b>SP</b>                           |          |             |           |
|--------------------------|---------------------------------------------------------------|-------------------------------------|----------|-------------|-----------|
|                          |                                                               | Intersegment                        | 11001011 |             |           |
|                          |                                                               | Intersegment Adding IMMEDIATE to SP | 11000010 | DATA-Low    | DATA-High |
| JE or JZ                 | <b>JUMP ON EQUAL OF ZERO</b>                                  |                                     | 01110100 | DISPL.      |           |
| JL or JNGE               | JUMP ON LESS OF NOT GREATER OR EQUAL                          |                                     | 01111100 | DISPL.      |           |
| <b>JLE</b> or <b>JNG</b> | JUMP ON LESS OR EQUAL OF NOT GREATER                          |                                     | 01111110 | DISPL.      |           |
| <b>JB</b> or <b>JNAE</b> | JUMP ON BELOW <sup>*</sup> or NOT ABOVE <sup>*</sup> OR EQUAL |                                     | 01110010 | DISPL.      |           |
| <b>JBE</b> or <b>JNA</b> | JUMP ON BELOW* OR EQUAL OF NOT ABOVE*                         |                                     | 01110110 | DISPL.      |           |
| <b>JP</b> or <b>JPE</b>  | <b>JUMP ON PARITY OF PARITY EVEN</b>                          |                                     | 01111010 | DISPL.      |           |
| <b>JO</b>                | <b>JUMP ON OVERFLOW</b>                                       |                                     | 01110000 | DISPL.      |           |
| <b>JS</b>                | <b>JUMP ON SIGN</b>                                           |                                     | 01111000 | DISPL.      |           |
| JNE or JNZ               | JUMP ON NOT EQUAL OF NOT ZERO                                 |                                     | 01110101 | DISPL.      |           |
| <b>JNL</b> or JGE        | JUMP ON NOT LESS or GREATER OR EQUAL                          |                                     | 01111101 | DISPL.      |           |
| <b>JNLE</b> or JG        | JUMP ON NOT LESS OR EQUAL OF GREATER                          |                                     | 01111111 | DISPL.      |           |
| <b>JNB</b> or <b>JAE</b> | JUMP ON NOT BELOW* or ABOVE* OR EQUAL                         |                                     | 01110011 | DISPL.      |           |
| <b>JNB</b> or <b>JA</b>  | JUMP ON NOT BELOW* OR EQUAL or ABOVE*                         |                                     | 01110111 | DISPL.      |           |
| <b>JNP</b> or <b>JPO</b> | <b>JUMP ON NOT PARTY OF PARITY ODD</b>                        |                                     | 01111011 | DISPL.      |           |
| <b>JNO</b>               | <b>JUMP ON NOT OVERFLOW</b>                                   |                                     | 01110001 | DISPL.      |           |
| <b>JNS</b>               | <b>JUMP ON NOT SIGN</b>                                       |                                     | 01111001 | DISPL.      |           |
| <b>LOOP</b>              | <b>LOOP CX TIME</b>                                           |                                     | 11100010 | DISPL.      |           |
|                          | LOOPZ/LOOPE LOOP WHILE ZERO/EQUAL                             |                                     | 11100001 | DISPL.      |           |
|                          | LOOPNZ/LOOP LOOP WHILE<br><b>NOT</b><br>ZERO/NOT              |                                     | 11100000 | DISPL.      |           |
| <b>NE</b>                | <b>EQUAL</b>                                                  |                                     |          |             |           |
| <b>JCXZ</b>              | <b>JUMP ON CX ZERO</b>                                        |                                     | 11100011 | DISPL.      |           |
|                          | <b>CONTROLLO PROCESSO</b>                                     |                                     |          |             |           |
| <b>INT</b>               | <b>INTERRUPT</b>                                              | Typo Specified                      | 11001101 | <b>TYPE</b> |           |
|                          |                                                               | Type 3                              | 11001100 |             |           |
| <b>INTO</b>              | <b>INTERRUPT ON OVERFLOW</b>                                  |                                     | 11001110 |             |           |
| <b>IRET</b>              | <b>INTERRUPT RETURN</b>                                       |                                     | 11001111 |             |           |
| <b>CLC</b>               | <b>CLEAR CARRY</b>                                            |                                     | 11111000 |             |           |
| <b>CMC</b>               | <b>COMPLEMENTARY CARRY</b>                                    |                                     | 11110101 |             |           |
| <b>CLD</b>               | <b>CLEAR DIRECTION</b>                                        |                                     | 11111100 |             |           |
| <b>CLI</b>               | <b>CLEAR INTERRUPT</b>                                        |                                     | 11111010 |             |           |

<span id="page-39-0"></span>microprocessori a 16-32 bit 8086 07/02/2007 9.04 **40**40 ∗ "Above" and "Below" si riferiscono alle relazioni fra due valkori senza segno mentre "Greater" and "Less" si riferiscono a relazioni fra due valori con segno.

![](_page_40_Picture_108.jpeg)

![](_page_40_Picture_109.jpeg)

**1**  Spiegare dettagliatamente quali sono le principali innovazioni apportate ai microprocessori dell'ultima generazione (16 bit e successivi) rispetto a quelli della precedente a 8 bit.

**MP** 

**2**  Spiegare il funzionamento della MULTIUTENZA, e che utilità e problematiche comporta.

**MP**

- **3 MP** Spiegare quali sono le problematiche relative alla MULTIUTENZA e come vengono affrontate nei microprocessori dell'ultima generazione.
- **4 MP** Spiegare quali sono i principali sistemi per la gestione logica della memoria, facendo degli esempi opportuni.
- **5 MP** Spiegare la differenza fra i due tipi di gestione della memoria: PAGINATO e SEGMENTATO, facendo degli esempi riguardo al sistema di indirizzamento.
- **6**  Spiegare qual è la funzione del MMU e del PREFETCHING.

**MP**

**7**  Spiegare la funzione del PREFETCHING e del DEBUGGING.

**8**  Spiegare la funzione della memoria CACHE e del MMU.

**MP**

**9**  Spiegare l'architettura interna del microprocessore 8086.

**MP**

**10 MP** Spiegare com'è organizzata logicamente la memoria in un sistema con microprocessore 8086.

**11**  Dire quali sono i registri interni dell'8086 e la loro funzione

**MP**

**12 MP** Dire quali sono le aree di memoria riservate nel sistema 8086 e perché; Specificare la funzione dei flag nel registro di stato.

**13**  Dire a che cosa serve la memoria CACHE e la funzione dei FLAG nel registro di stato dell'8086.

**MP**

**14**  Specificare qual è la logica che permette l'indirizzamento da parte dell'8086 (MODI DI **MP** INDIRIZZAMENTO).

**15**  Definire come vengono allocate le informazioni nei registri interni dell'8086 allo scopo di indirizzare una cella di memoria.

**MP**

- **16**  Descrivere la funzione del S.O.P. e come avviene l'associazione dei registri interni allo scopo di **MP** indirizzare una cella di memoria. Dire qual è il contesto se il S.O.P. non viene utilizzato nelle istruzioni 8086.
- **17**  Fare alcuni esempi di TIPO DI INDIRIZZAMENTO relativo all'8086 e spiegarne la funzione nel modo **MP** più completo, magari con un esempio.
- **18 MP** Scrivere un'istruzione 8086 che utilizzi l'indirizzamento INDIRETTO in modo che sia la più completa possibile.
- **19 MP** Spiegare quali sono le possibilità per effettuare un "SALTO" in un programma d'istruzioni 8086. Fare riferimento alla modalità d'individuazione dell'indirizzo al quale saltare.
- **20**  Proporre un esempio di salto RELATIVO all'indietro e spiegare come avviene il calcolo dell'offset.

**MP**

**21 MP** Spiegare quali sono le possibili istruzioni per il trasferimento dei dati nel sistema 8086. Fare alcuni esempi.

**22**  Spiegare quali sono le possibili istruzioni che permettono il calcolo logico-aritmetico nell'8086. Fare alcuni esempi.

**MP** 

**23 MP** Spiegare il funzionamento delle istruzioni per la manipolazione delle stringhe nel sistema 8086. Fare alcuni esempi.

**24 MP** Spiegare il funzionamento delle istruzioni di salto e quali sono le possibilità nel sistema 8086. Fare alcuni esempi.

**25**  Spiegare in che cosa consiste il linguaggio ASSEMBLER.

- **26 MP** Spiegare quali sono principali agevolazioni dovute all'utilizzo del linguaggio ASSEMBLER. Fare alcuni esempi.
- **27 MP** Specificare la funzione delle FRASI DICHIARATIVE nel linguaggio ASSEMBLER. Fare alcuni esempi.
- **28 MP** Dire il significato degli oggetti definiti dall'insieme delle PSEUDO-ISTRUZIONI e perché vengono chiamate così.

**29**  Spiegare la funzione delle MACROISTRUZIONI, DIRETTIVE in genere e FRASI DICHIARATIVE.

**MP**

![](_page_45_Picture_90.jpeg)

![](_page_45_Picture_91.jpeg)

![](_page_45_Picture_92.jpeg)

**33**  Spiegare la ragione dell'utilità delle ETICHETTE nel linguaggio ASSEMBLER

**MP**

**34**  Spiegare a cosa servono la tavola dei SIMBOLI e la tabella dei CODICI.

**MP**

**35**  Spiegare la funzione dei SOTTOPROGRAMMI e come possono essere realizzati.

#### **36**  Dire la differenza fra le MACROISTRUZIONI e i SOTTOPROGRAMMI

**MP**

**37 MP** Con un semplice esempio, illustrare come la CPU provvede all'esecuzione in un sottoprogramma e spiegare perché e come viene utilizzato lo STACK.

**38 MP** Spiegare il ruolo dello STACK nella gestione dei sottoprogrammi e quali sono le istruzioni per realizzare questi ultimi.

**39 MP** Spiegare come si evolve il contenuto del Program Counter (CS:IP nell'8086) durante l'esecuzione di un sottoprogramma.

**40**  Definire il ruolo delle istruzioni CALL e RET e la loro funzione specifica. Fare un esempio.

**MP** 

**41 MP** Spiegare la differenza fra COMPILATORE, LINKER, LOADER. Dire in che cosa consiste la rilocabilità di un programma.

**42**  Specificare la funzione del LINKER e del LOADER. Fare un esempio.

![](_page_47_Picture_53.jpeg)

![](_page_47_Picture_54.jpeg)